# **SOLIDWORKS EDUCATIEF TUTORIALS**

Lager en middelbaar technisch onderwijs

**Tutorial 3 – MAGNEETBLOK**

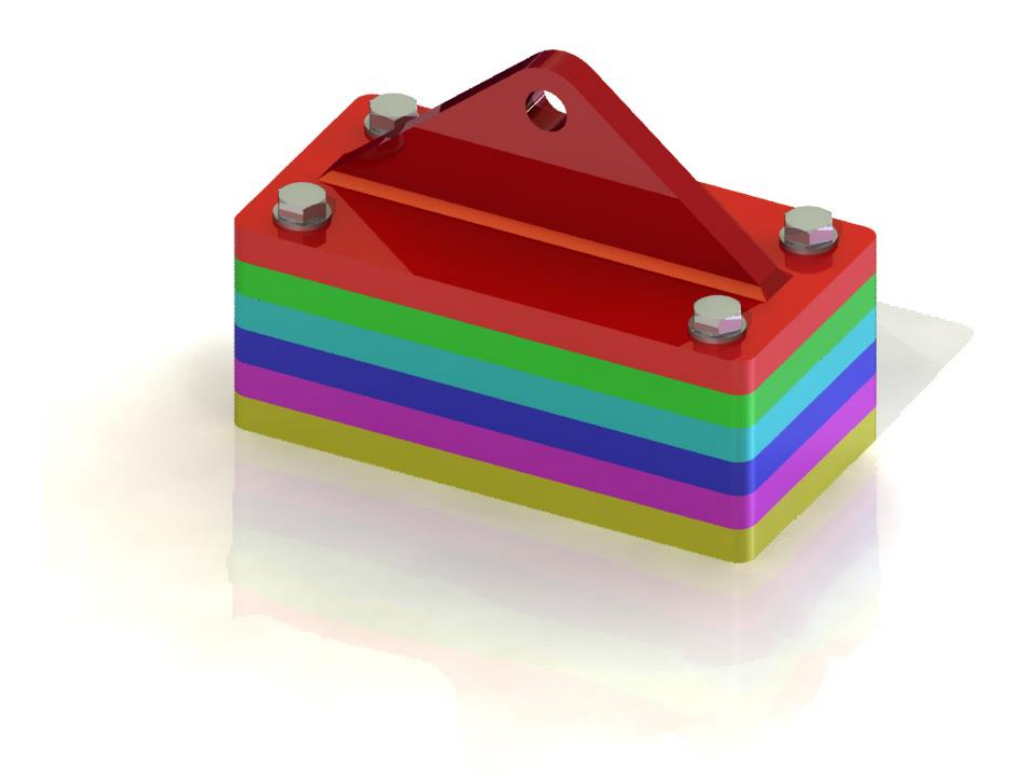

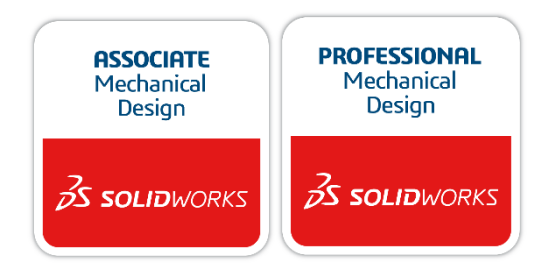

**Voor gebruik met SOLIDWORKS® Educational Release 2024-2025**

3dexperience.virtualtester.com

© 1995-2017, Dassault Systemes SolidWorks Corporation, a Dassault Systèmes SE company, 175 Wyman Street, Waltham, Mass. 02451 USA. All Rights Reserved. The information and the software discussed in this document are subject to change without notice and are not commitments by Dassault Systemes SolidWorks Corporation (DS SolidWorks).

No material may be reproduced or transmitted in any form or by any means, electronically or manually, for any purpose without the express written permission of DS SolidWorks.

The software discussed in this document is furnished under a license and may be used or copied only in accordance with the terms of the license. All warranties given by DS SolidWorks as to the software and documentation are set forth in the license agreement, and nothing stated in, or implied by, this document or its contents shall be considered or deemed a modification or amendment of any terms, including warranties, in the license agreement.

### **Patent Notices**

SOLIDWORKS® 3D mechanical CAD and/or Simulation software is protected by U.S. Patents 6,611,725; 6,844,877; 6,898,560; 6,906,712; 7,079,990; 7,477,262; 7,558,705; 7,571,079; 7,590,497; 7,643,027; 7,672,822; 7,688,318; 7,694,238; 7,853,940; 8,305,376; 8,581,902; 8,817,028; 8,910,078; 9,129,083; 9,153,072; 9,262,863; 9,465,894; 9,646,412 and foreign patents, (e.g., EP 1,116,190 B1 and JP 3,517,643).

eDrawings® software is protected by U.S. Patent 7,184,044; U.S. Patent 7,502,027; and Canadian Patent 2,318,706.

## U.S. and foreign patents pending.

### **Trademarks and Product Names for SOLIDWORKS Products and Services**

SOLIDWORKS, 3D ContentCentral, 3D PartStream.NET, eDrawings, and the eDrawings logo are registered trademarks and FeatureManager is a jointly owned registered trademark of DS SolidWorks.

CircuitWorks, FloXpress, PhotoView 360, and TolAnalyst are trademarks of DS SolidWorks.

FeatureWorks is a registered trademark of HCL Technologies Ltd.

SOLIDWORKS 2018, SOLIDWORKS Standard, SOLIDWORKS Professional, SOLID-WORKS Premium, SOLIDWORKS PDM Professional, SOLIDWORKS PDM Standard, SOLIDWORKS Simulation Standard, SOLIDWORKS Simulation Professional, SOLIDWORKS Simulation Premium, SOLIDWORKS Flow Simulation, eDrawings Viewer, eDrawings Professional, SOLIDWORKS

Sustainability, SOLIDWORKS Plastics, SOLIDWORKS Electrical Schematic Standard, SOLIDWORKS Electrical Schematic Professional, SOLIDWORKS Electrical 3D, SOLIDWORKS Electrical Professional, CircuitWorks, SOLIDWORKS Composer, SOLIDWORKS Inspection, SOLIDWORKS MBD, SOLIDWORKS PCB powered by Altium, SOLIDWORKS PCB Connector powered by Altium, and SOLIDWORKS Visualization are product names of DS SolidWorks.

Other brand or product names are trademarks or registered trademarks of their respective holders.

#### **COMMERCIAL COMPUTER SOFTWARE – PROPRIETARY**

The Software is a "commercial item" as that term is defined at 48 C.F.R. 2.101 (OCT 1995), consisting of "commercial computer software" and "commercial software documentation" as such terms are used in 48 C.F.R. 12.212 (SEPT 1995) and is provided to the U.S. Government (a) for acquisition by or on behalf of civilian agencies, consistent with the policy set forth in 48 C.F.R. 12.212; or (b) for acquisition by or on behalf of units of the Department of Defense, consistent with the policies set forth in 48 C.F.R. 227.7202-1 (JUN 1995) and 227.7202-4 (JUN 1995) In the event that you receive a request from any agency of the U.S. Government to provide Software with rights beyond those set forth above, you will notify DS SolidWorks of the scope of the request and DS SolidWorks will have five (5) business days to, in its sole discretion, accept or reject such request.

Contractor/Manufacturer: Dassault Systemes SolidWorks Corporation, 175 Wyman Street, Waltham, Massachusetts 02451 USA.

Copyright Notices for SOLIDWORKS Standard, Premium, Professional, and Education Products Portions of this software © 1986-2017 Siemens Product Lifecycle Management Software Inc. All rights reserved.

This work contains the following software owned by Siemens Industry Software Limited:

D-Cubed® 2D DCM © 2017. Siemens Industry Software Limited. All Rights Reserved. D-Cubed® 3D DCM © 2017. Siemens Industry Software Limited. All Rights Re-

served.

D-Cubed® PGM © 2017. Siemens Industry Software Limited. All Rights Reserved.

D-Cubed® CDM © 2017. Siemens Industry Software Limited. All Rights Reserved.

D-Cubed® AEM © 2017. Siemens Industry Software Limited. All Rights Reserved.

Portions of this software © 1998-2016 HCL Technologies Ltd. Portions of this software incorporate PhysX™ by NVIDIA 2006-2010. Portions of this software © 2001-2017 Luxology, LLC. All rights reserved, patents pending. Portions of this software © 2007-2016 DriveWorks Ltd.

© 2011, Microsoft Corporation. All rights reserved.

Includes Adobe® PDF Library technology

Copyright 1984-2016 Adobe Systems Inc. and its licensors. All rights reserved. Protected by

U.S. Patents 5,929,866; 5,943,063; 6,289,364; 6,563,502; 6,639,593; 6,754,382; Patents Pending.

Adobe, the Adobe logo, Acrobat, the Adobe PDF logo, Distiller and Reader are registered trademarks or trademarks of Adobe Systems Inc. in the U.S. and other countries.

For more DS SolidWorks copyright information, see **Help** > **About SOLID-WORKS**.

Copyright Notices for SOLIDWORKS Simulation Products

Portions of this software © 2008 Solversoft Corporation. PCGLSS © 1992-2017 Computational Applications and System Integration, Inc. All rights reserved.

Copyright Notices for SOLIDWORKS PDM Professional Product

Outside In® Viewer Technology, © 1992-2012 Oracle© 2011, Microsoft Corporation. All rights reserved.

Copyright Notices for eDrawings Products

Portions of this software © 2000-2014 Tech Soft 3D.

Portions of this software © 1995-1998 Jean-Loup Gailly and Mark Adler.

Portions of this software © 1998-2001 3Dconnexion.

Portions of this software © 1998-2014 Open Design Alliance. All rights reserved. Portions of this software © 1995-2012 Spatial Corporation.

The eDrawings® for Windows® software is based in part on the work of the Independent JPEG Group.

Portions of eDrawings® for iPad® copyright © 1996-1999 Silicon Graphics Systems, Inc.

Portions of eDrawings® for iPad® copyright © 2003 – 2005 Apple Computer Inc.

Copyright Notices for SOLIDWORKS PCB Products

Portions of this software © 2017 Altium Limited.

Deze tutorial is ontwikkeld in opdracht van SOLIDWORKS Benelux, en mag door iedereen gebruikt worden om te leren werken met het 3D CAD-programma SOLIDWORKS. **Elk ander gebruik van deze tutorial of delen daarvan is niet toegestaan**. Bij vragen hierover kunt u contact opnemen met uw reseller.

Initiatief: Kees Kloosterboer (SOLIDWORKS Benelux) Afstemming op onderwijs: Jack van den Broek Realisatie: Arnoud Breedveld (PAZworks)

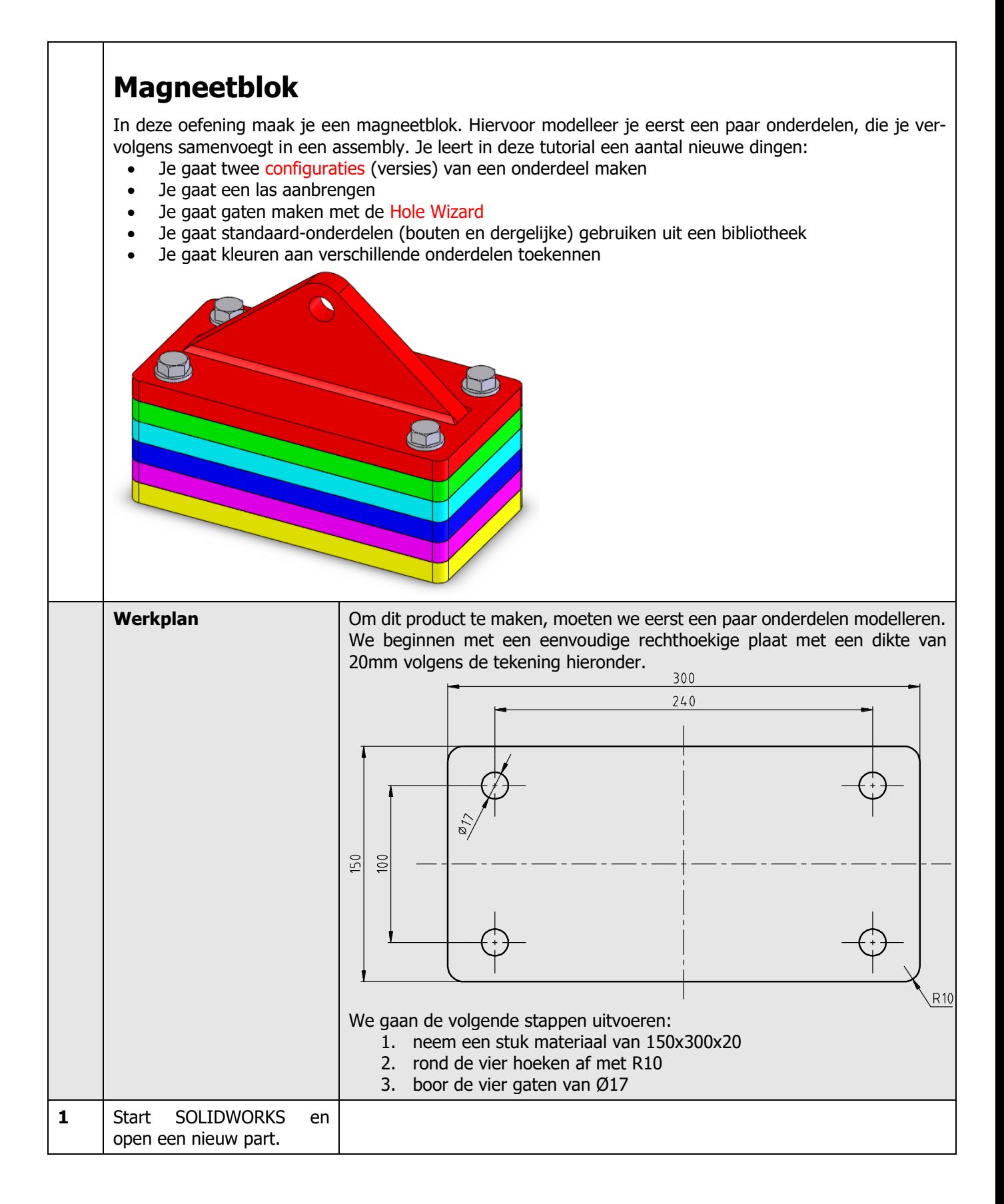

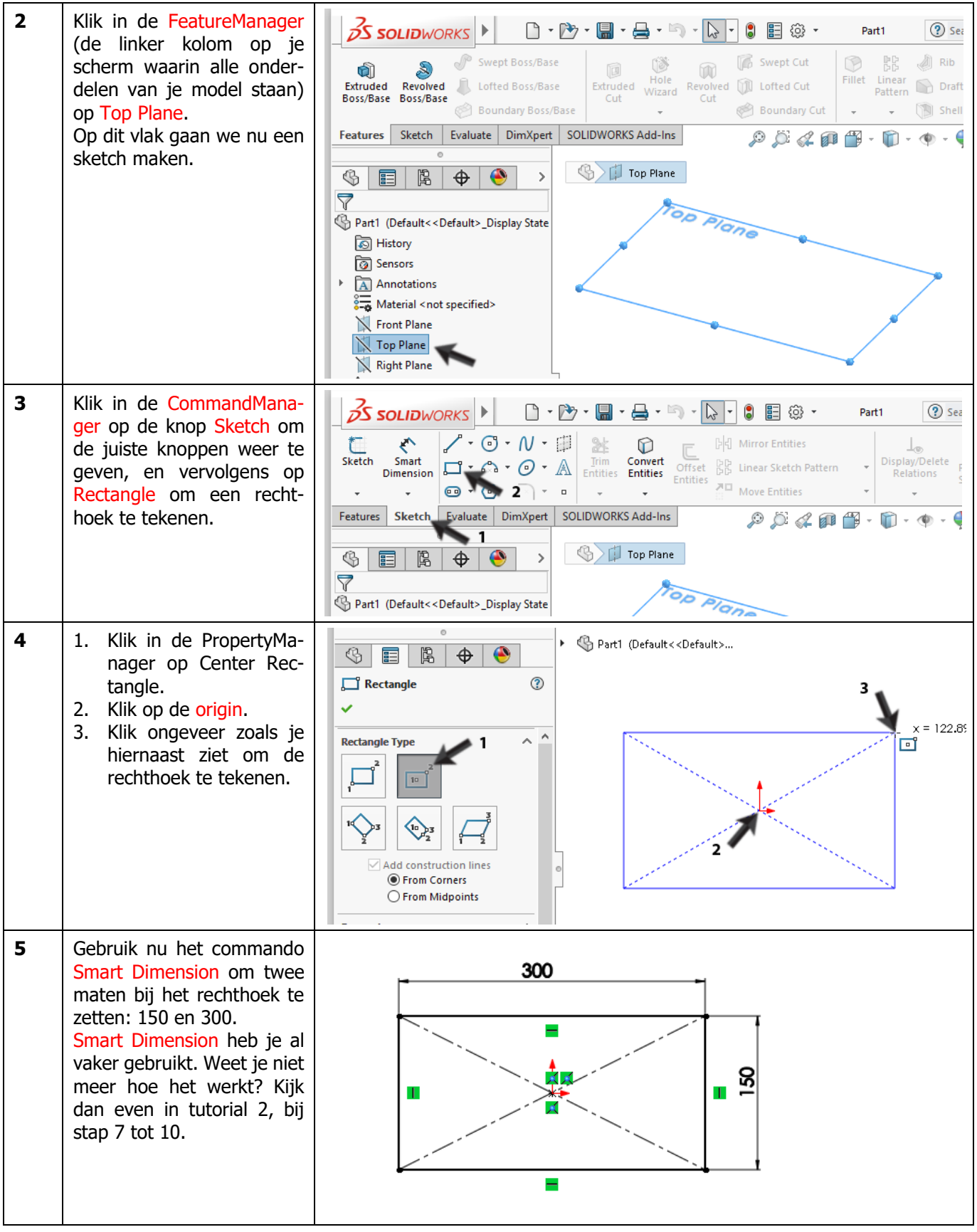

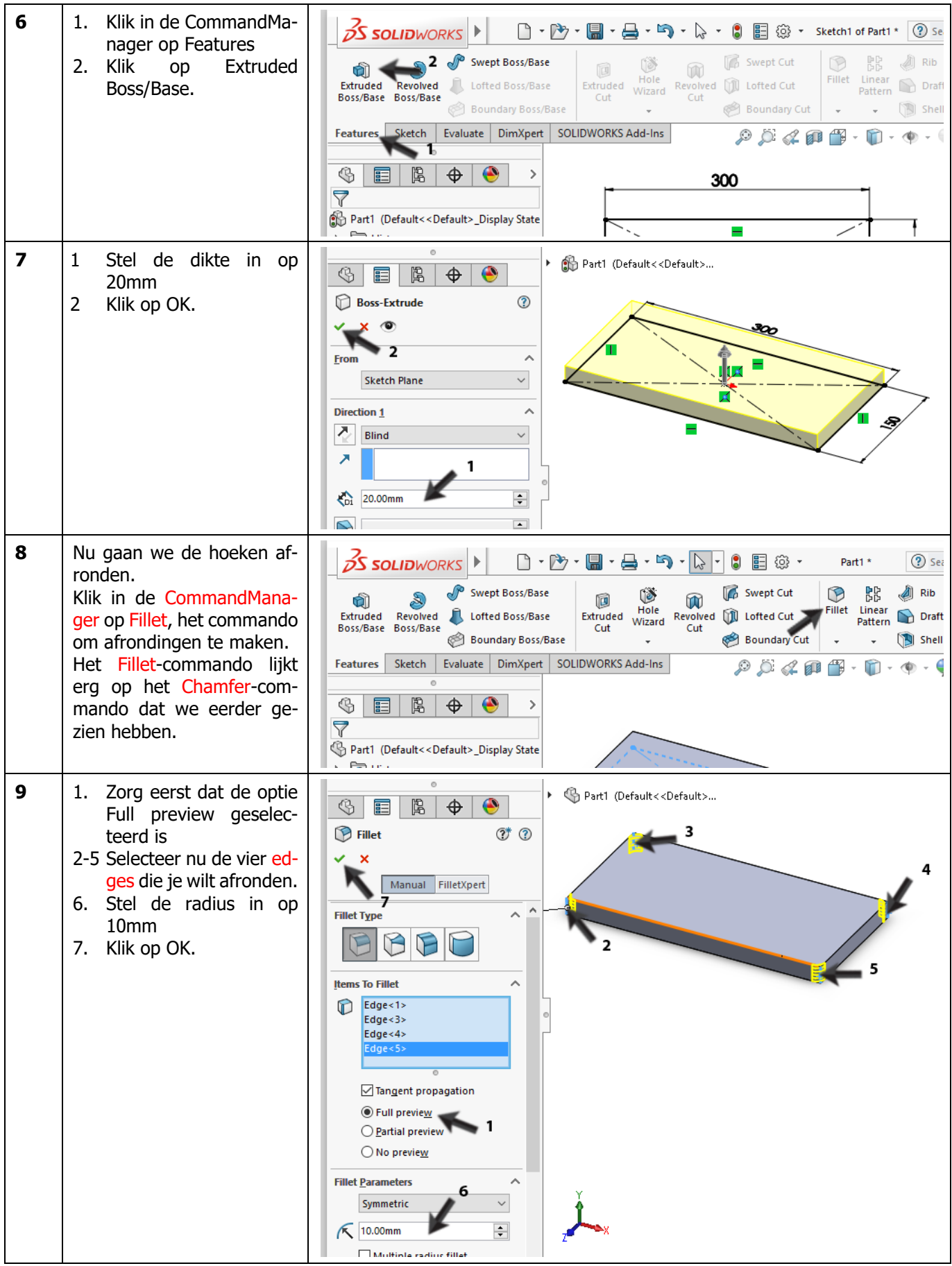

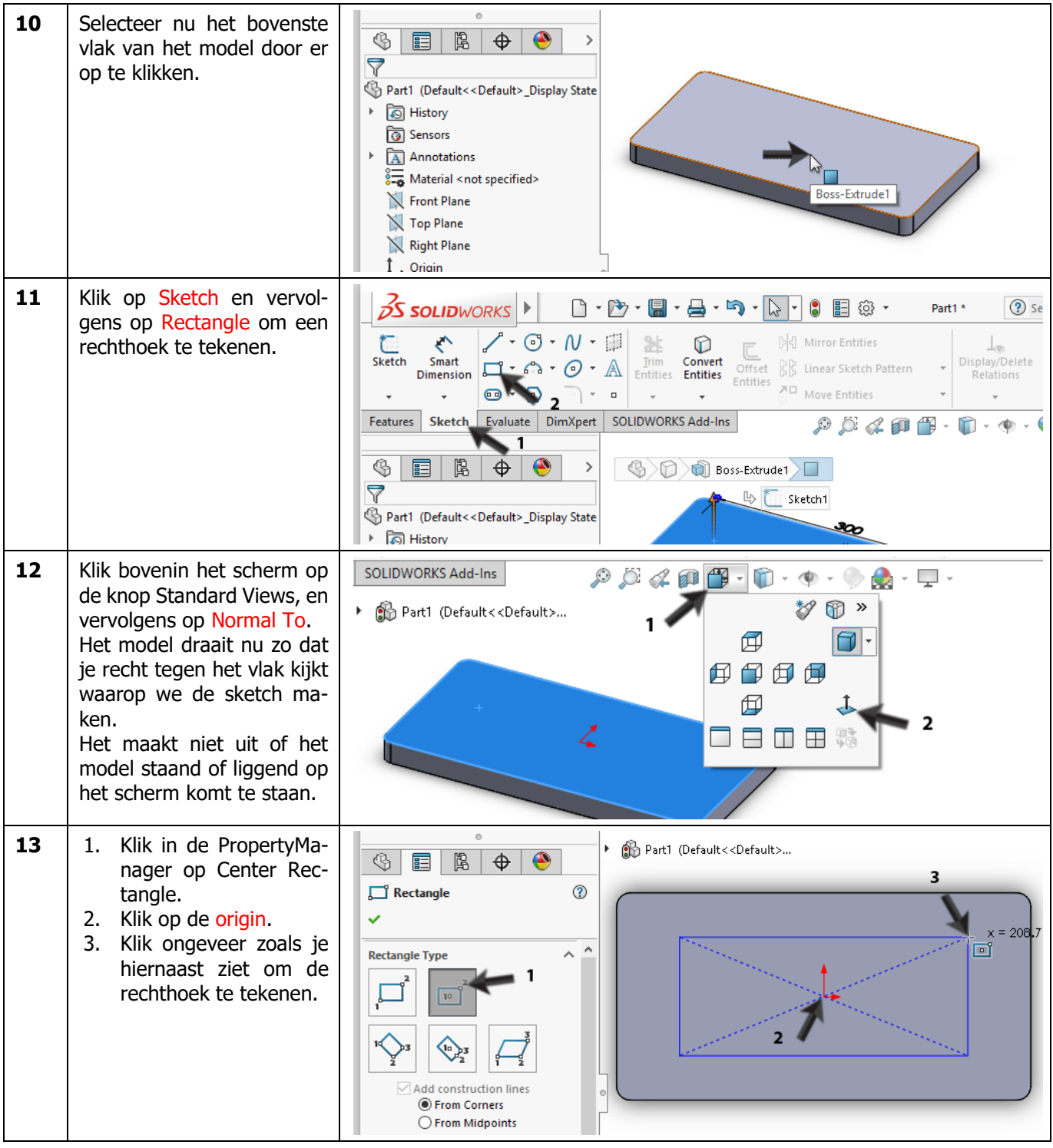

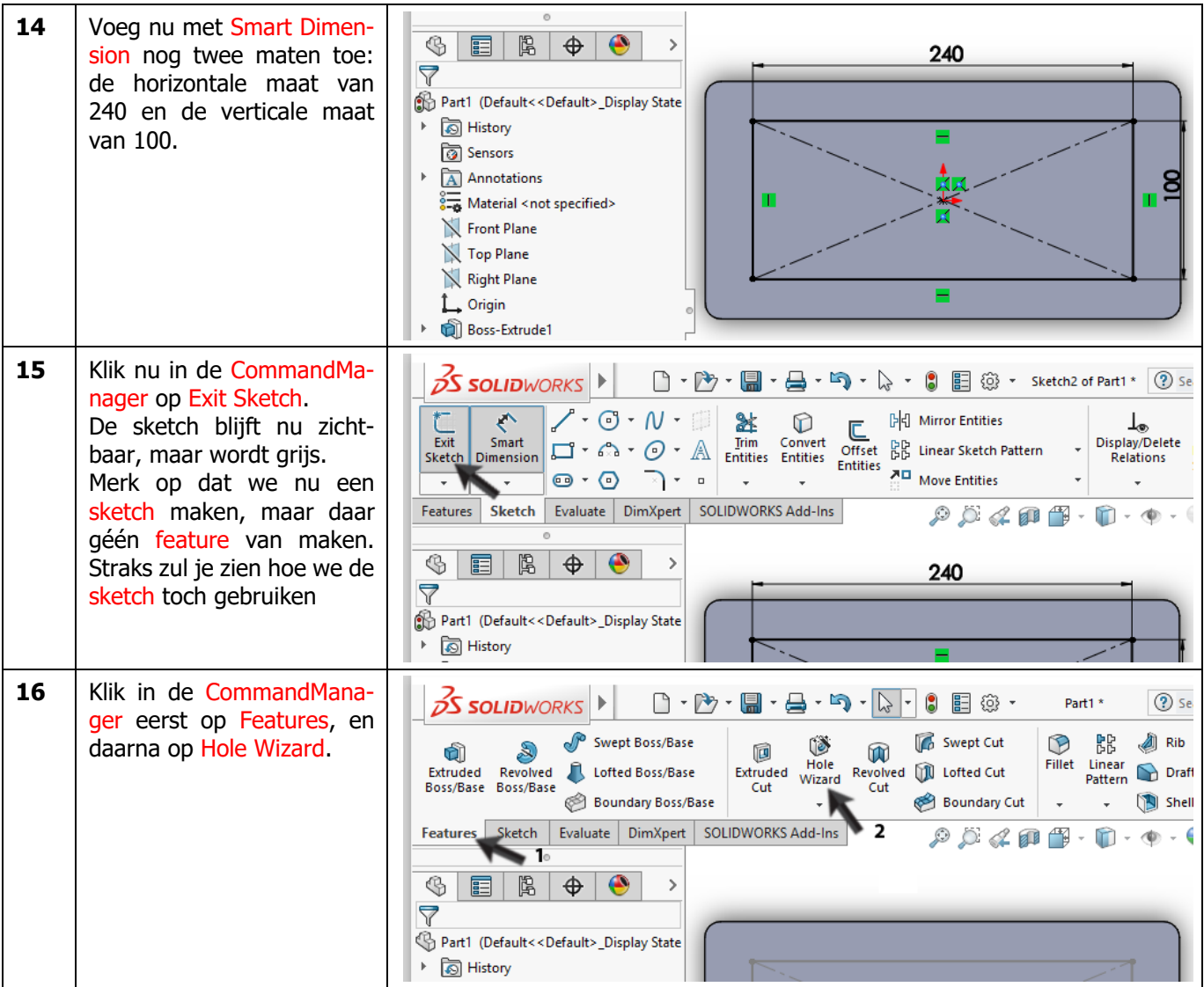

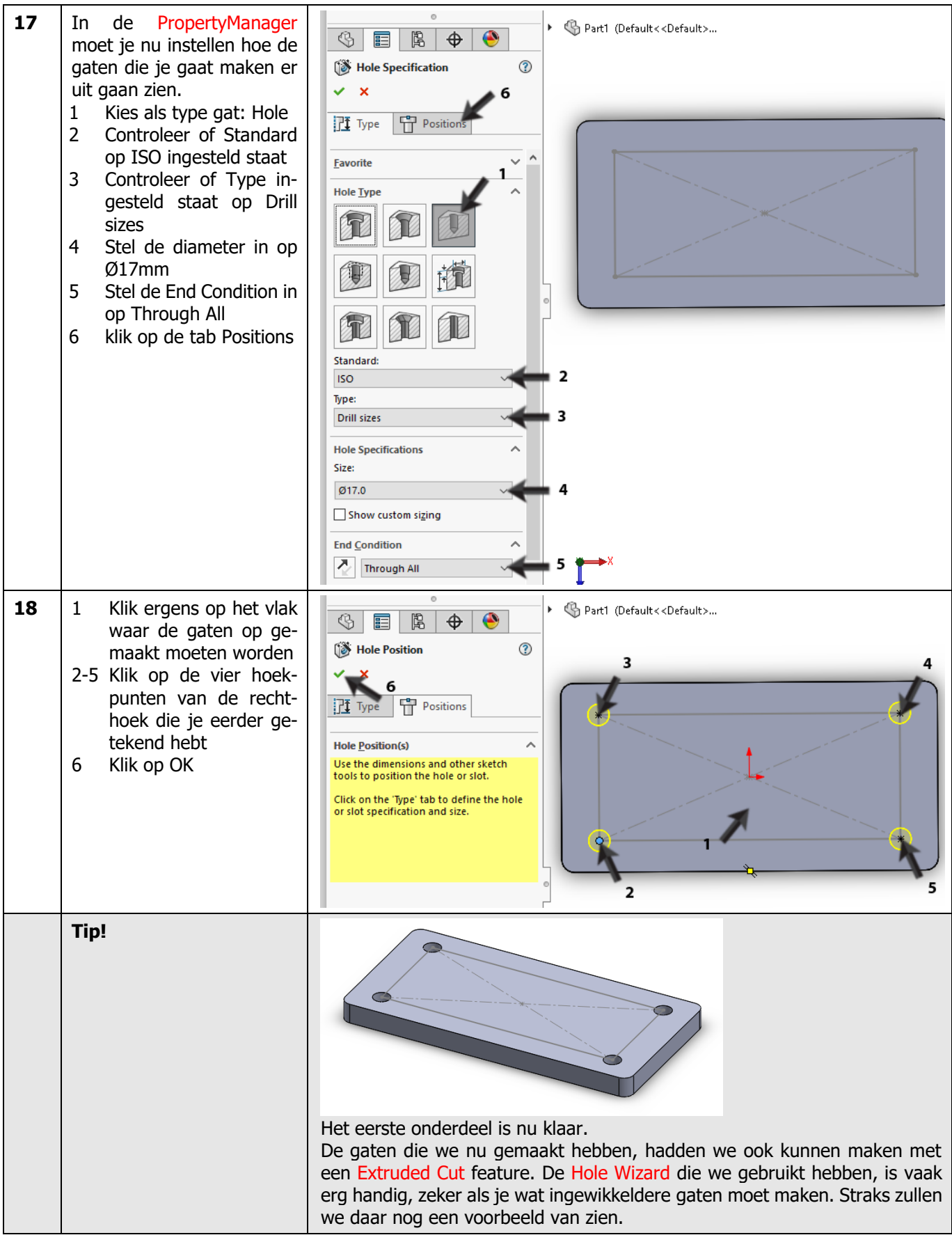

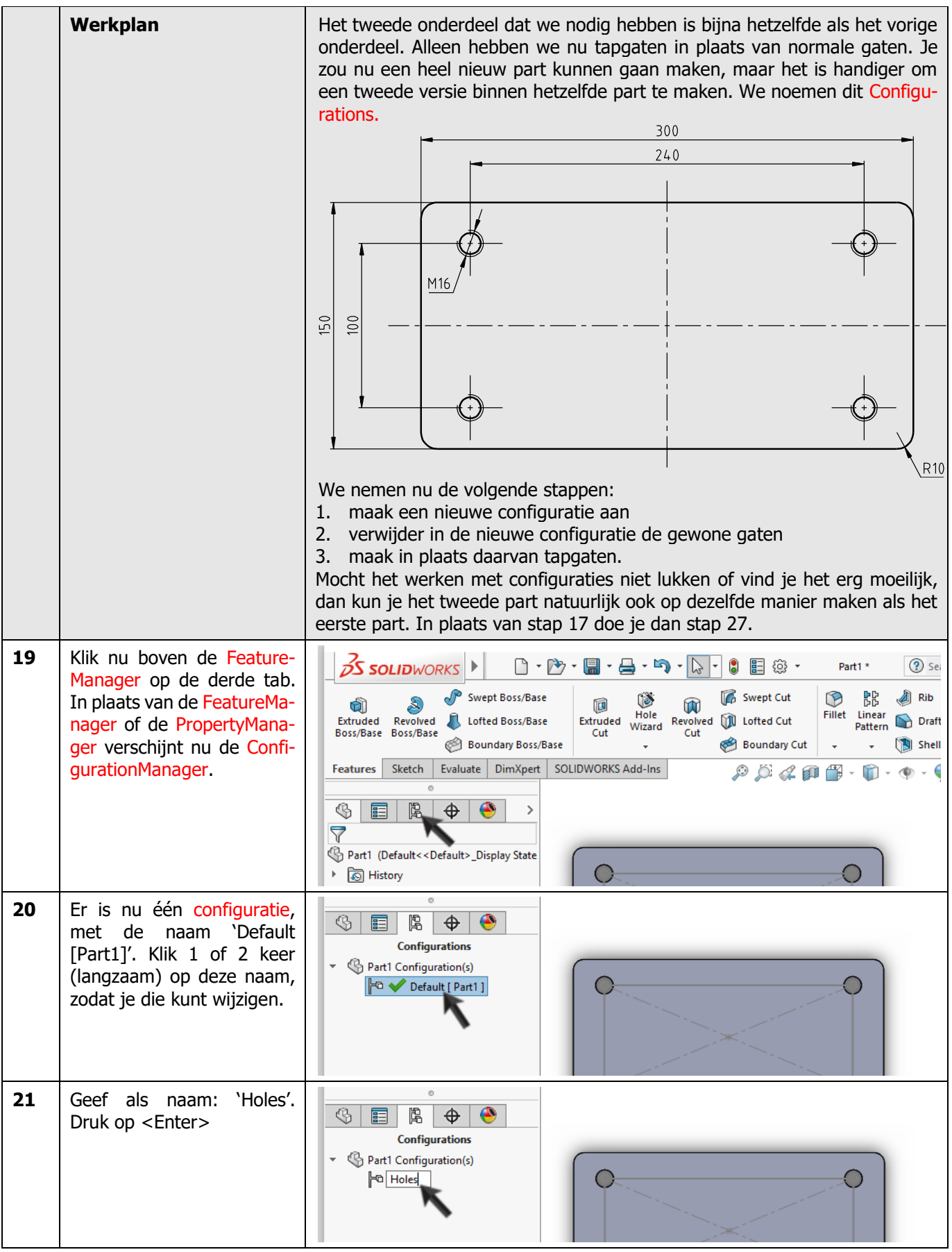

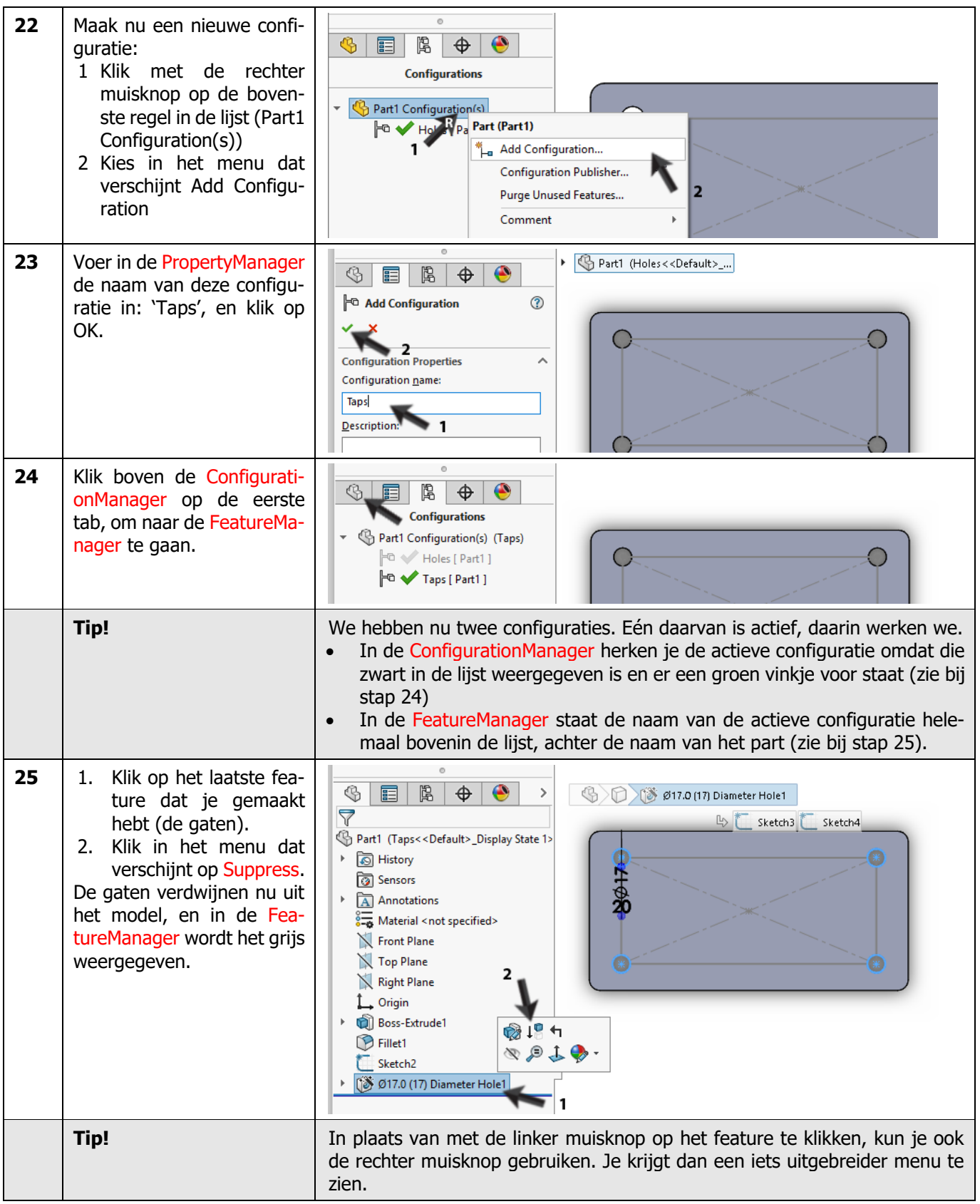

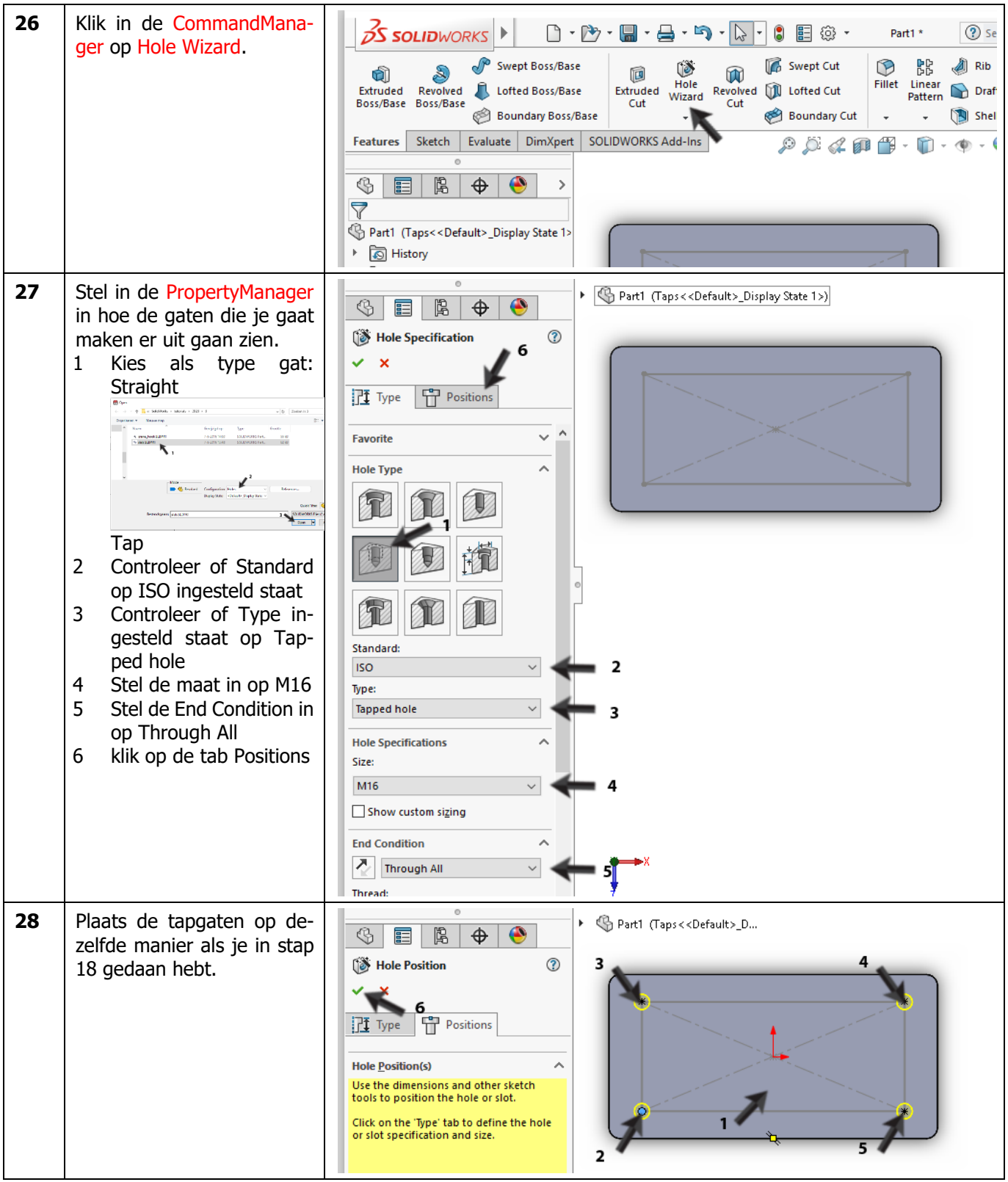

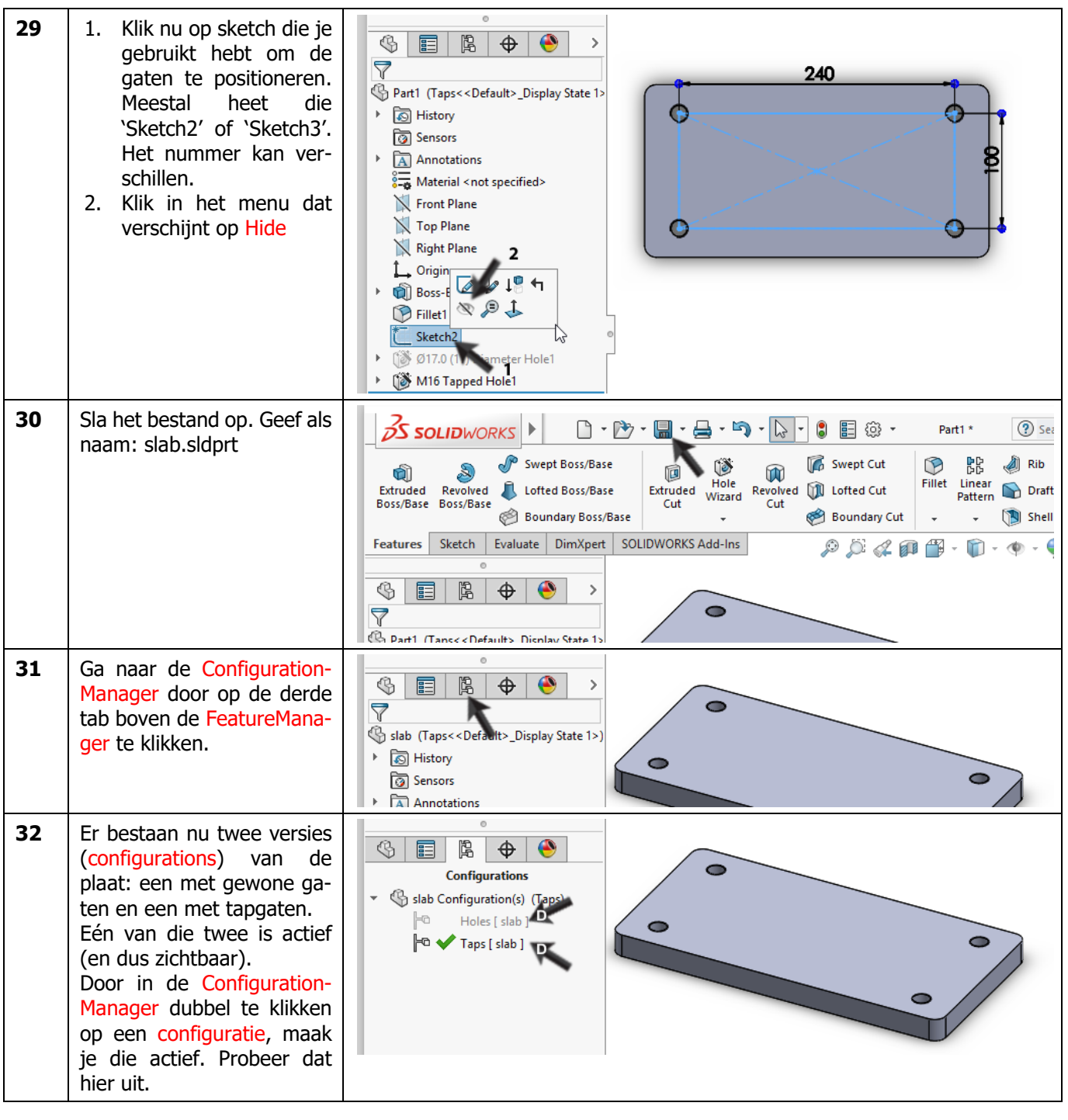

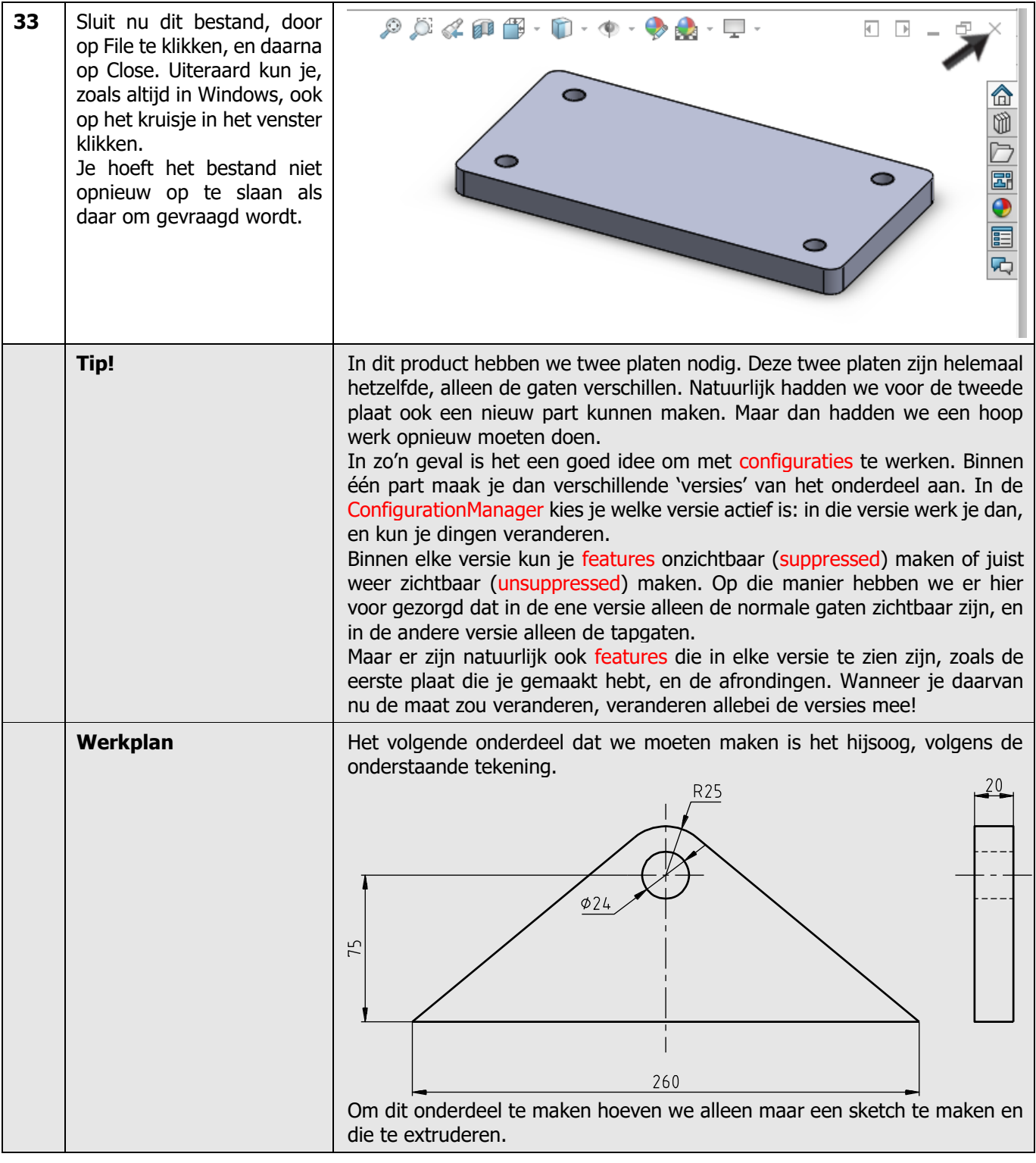

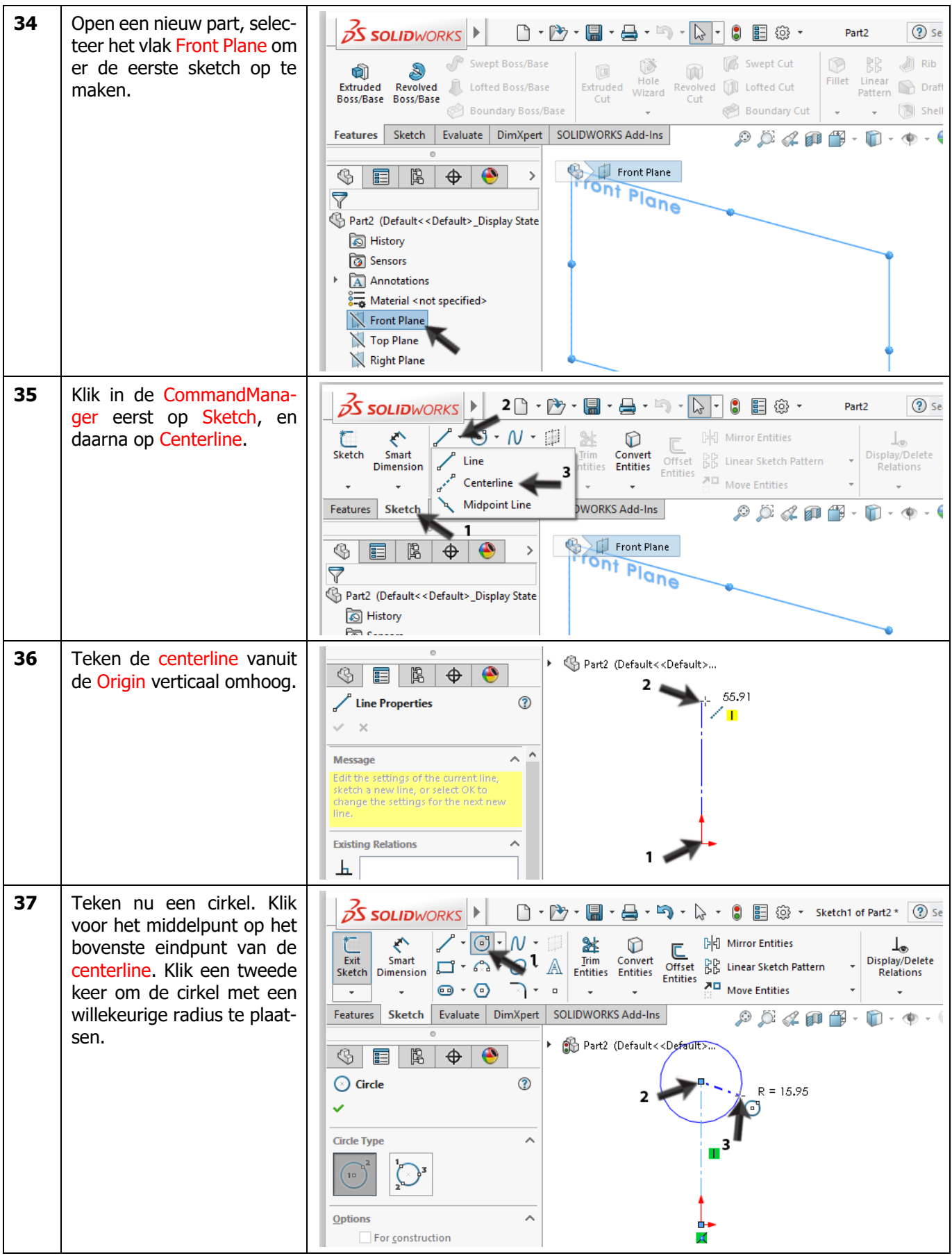

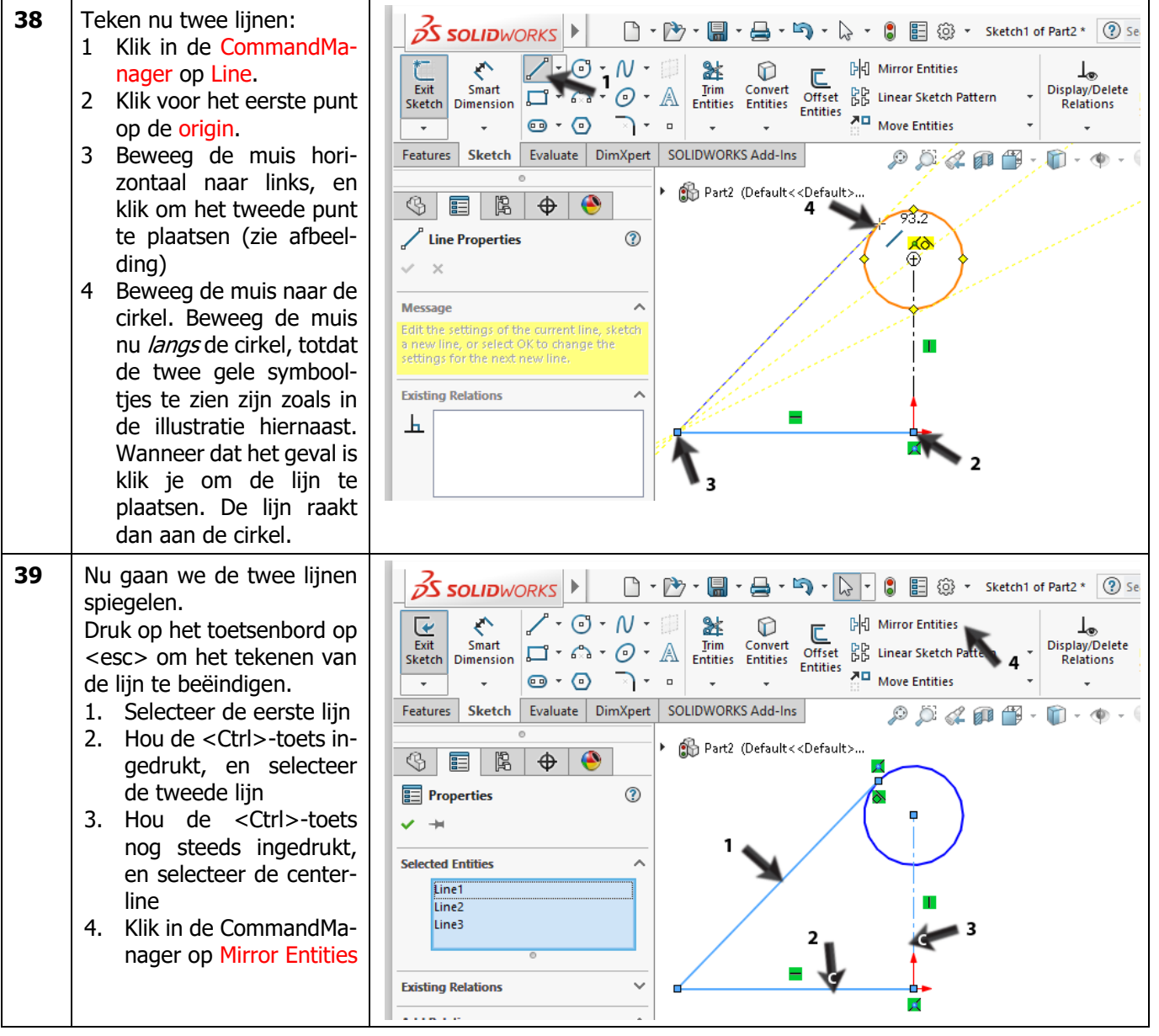

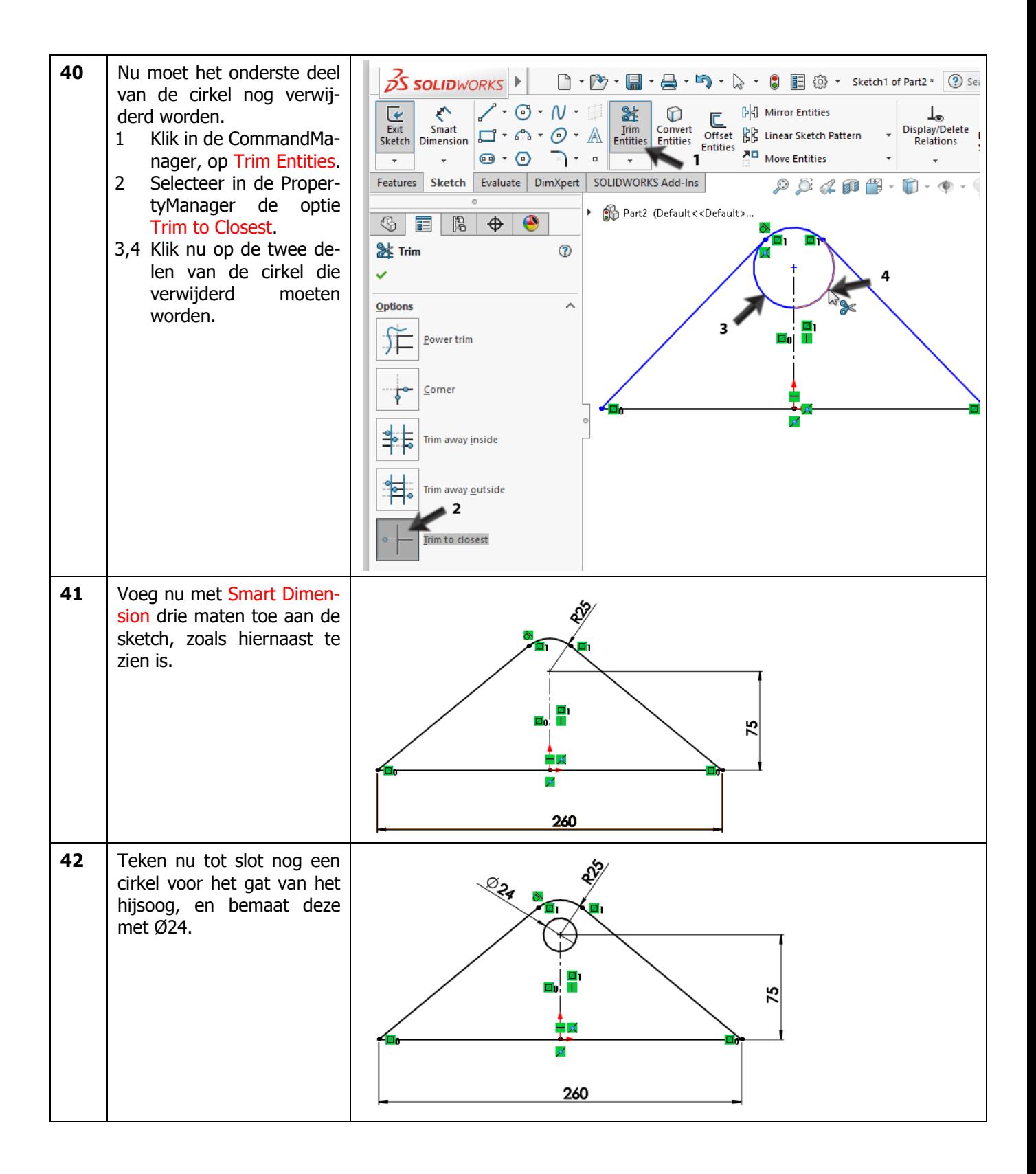

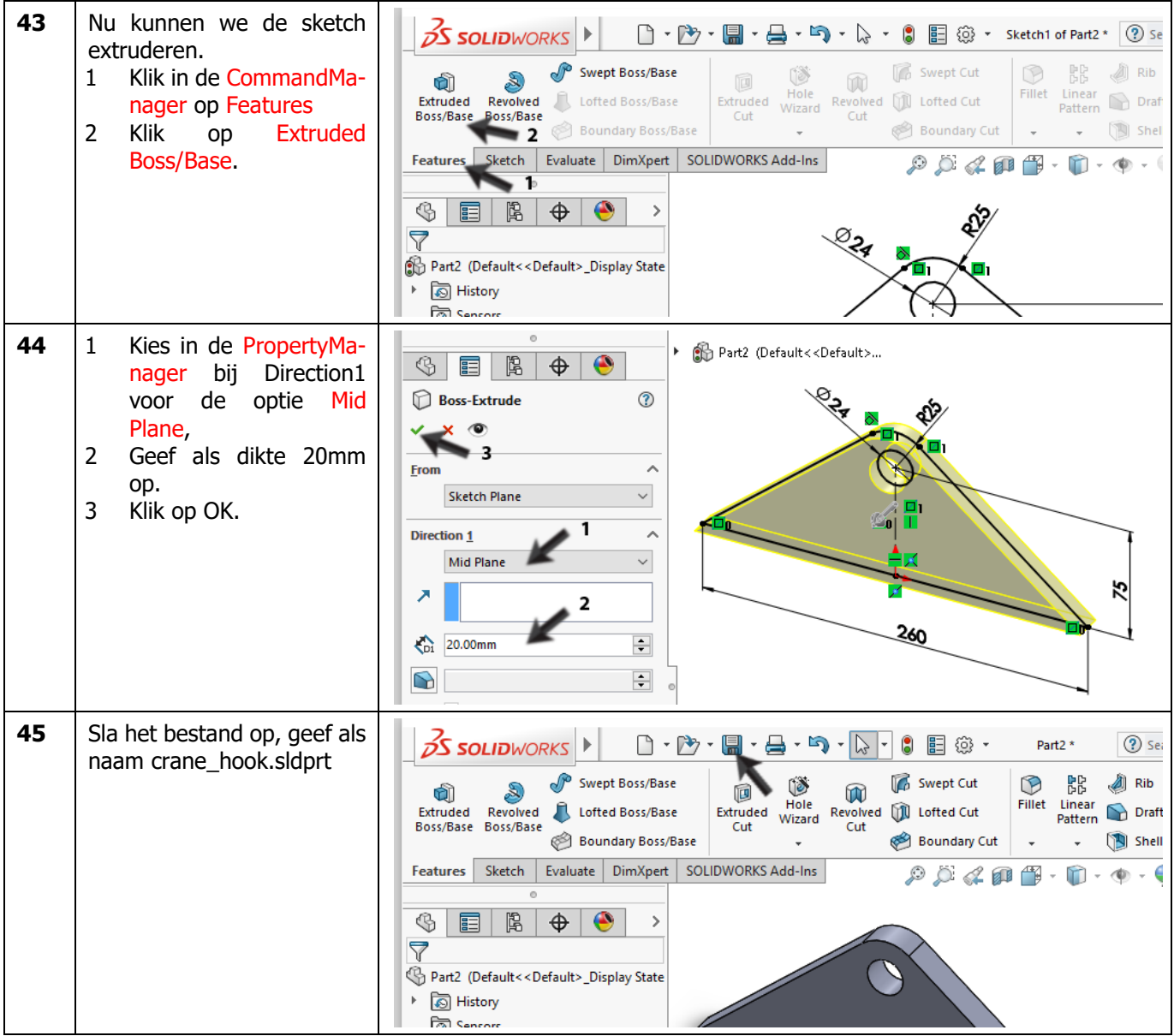

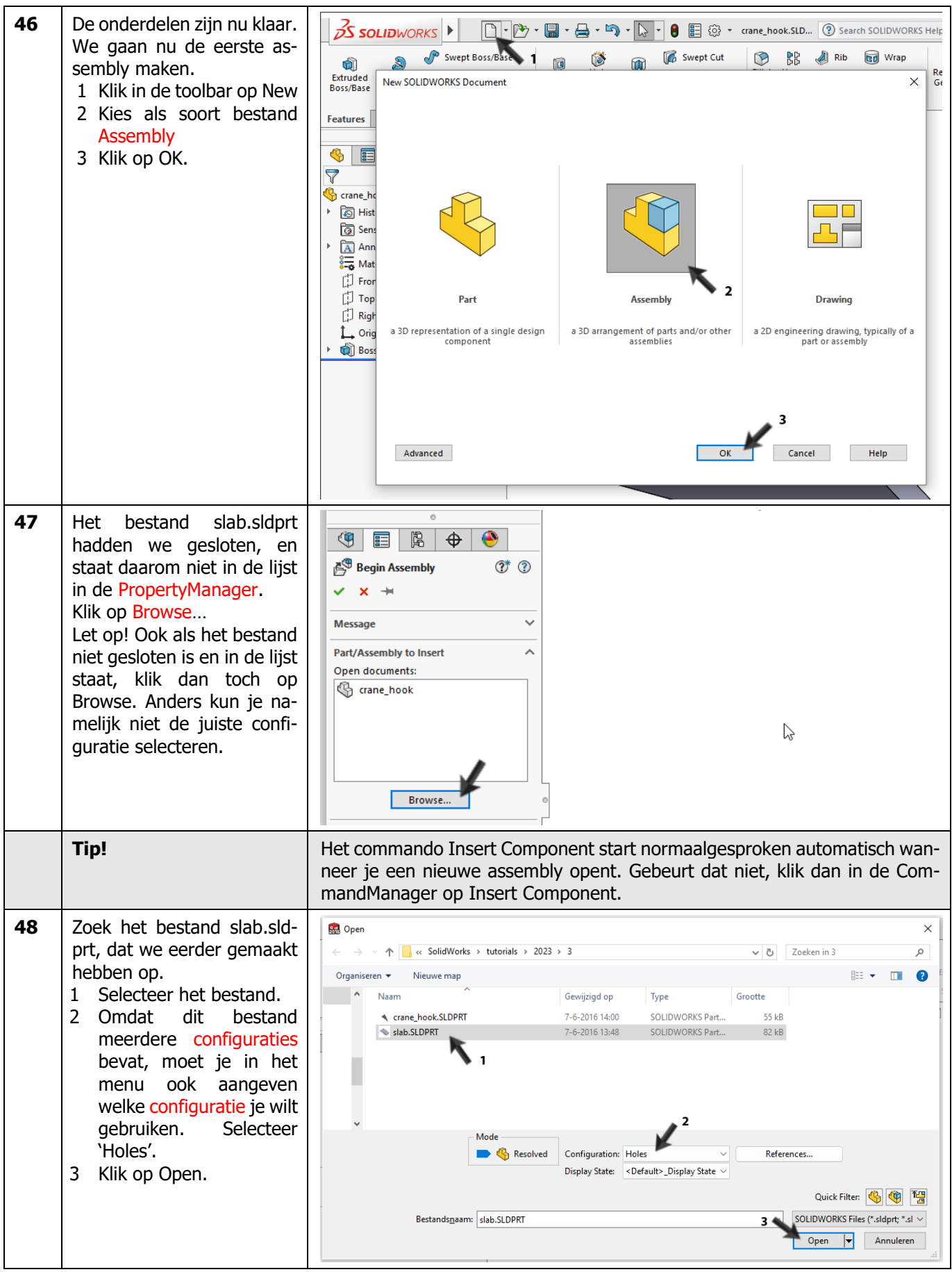

SOLIDWORKS voor Lager en Middelbaar Technisch Onderwijs, 2024-2025 Tutorial 3: magneetblok

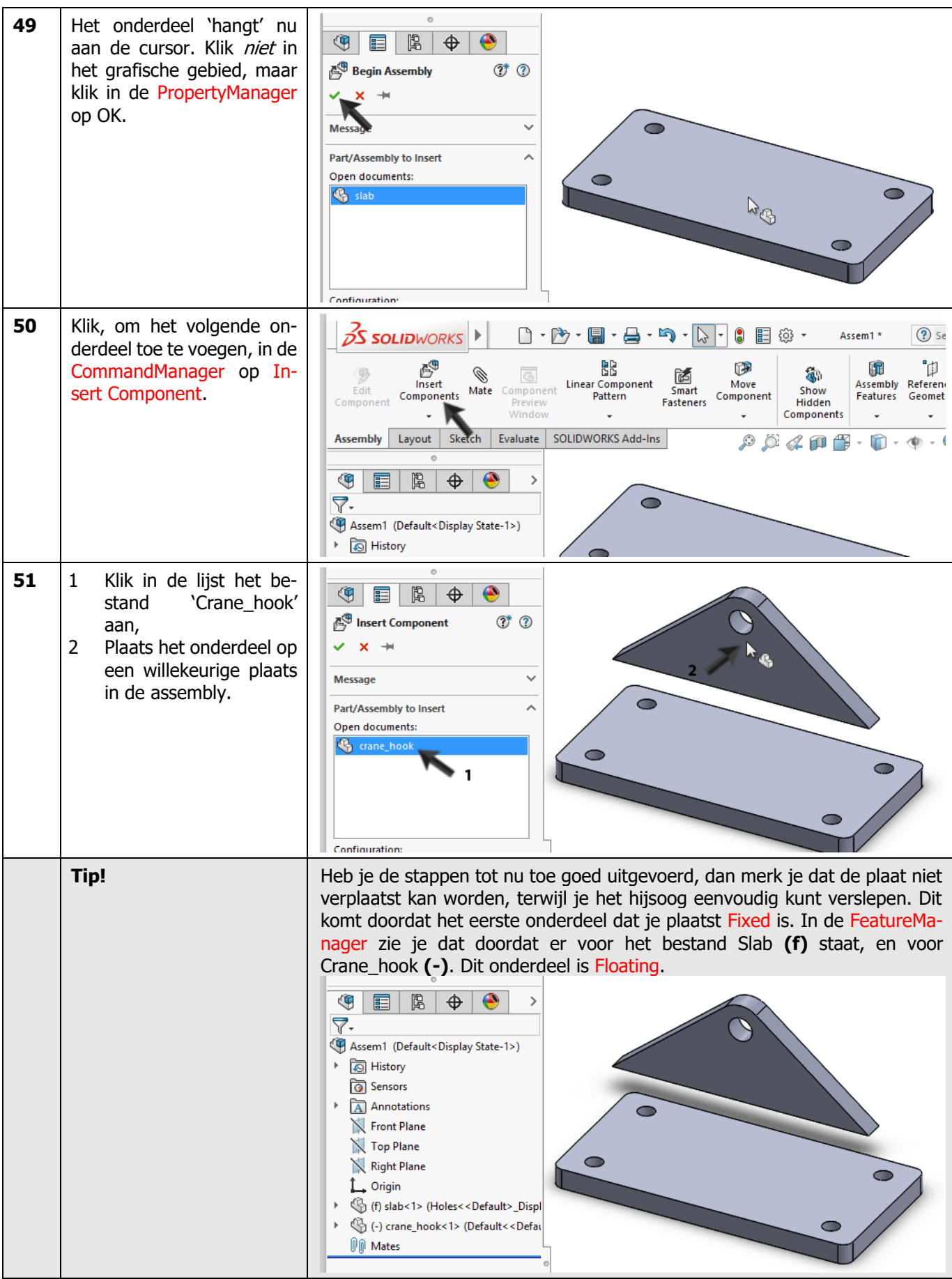

SOLIDWORKS voor Lager en Middelbaar Technisch Onderwijs, 2024-2025 Tutorial 3: magneetblok

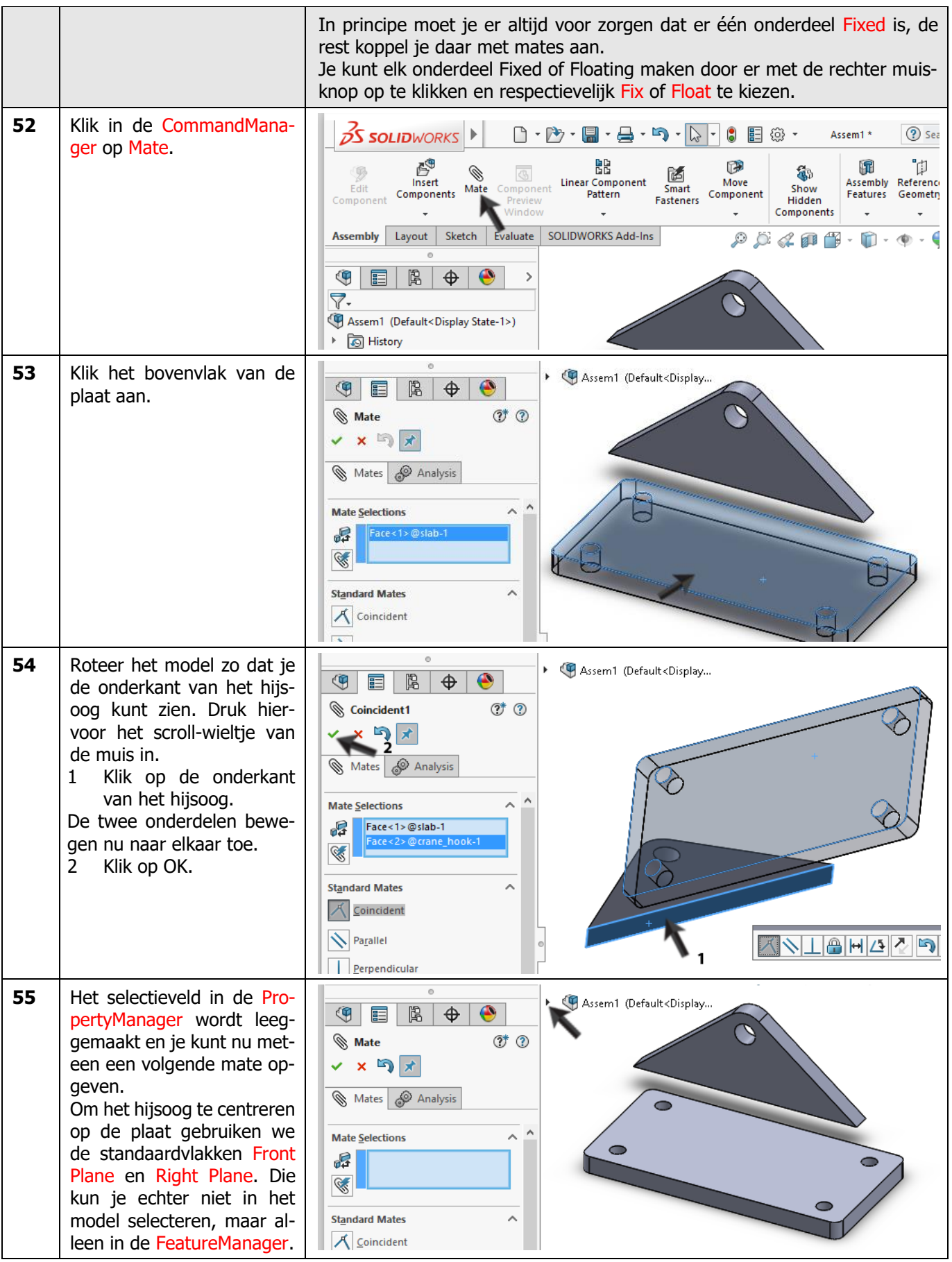

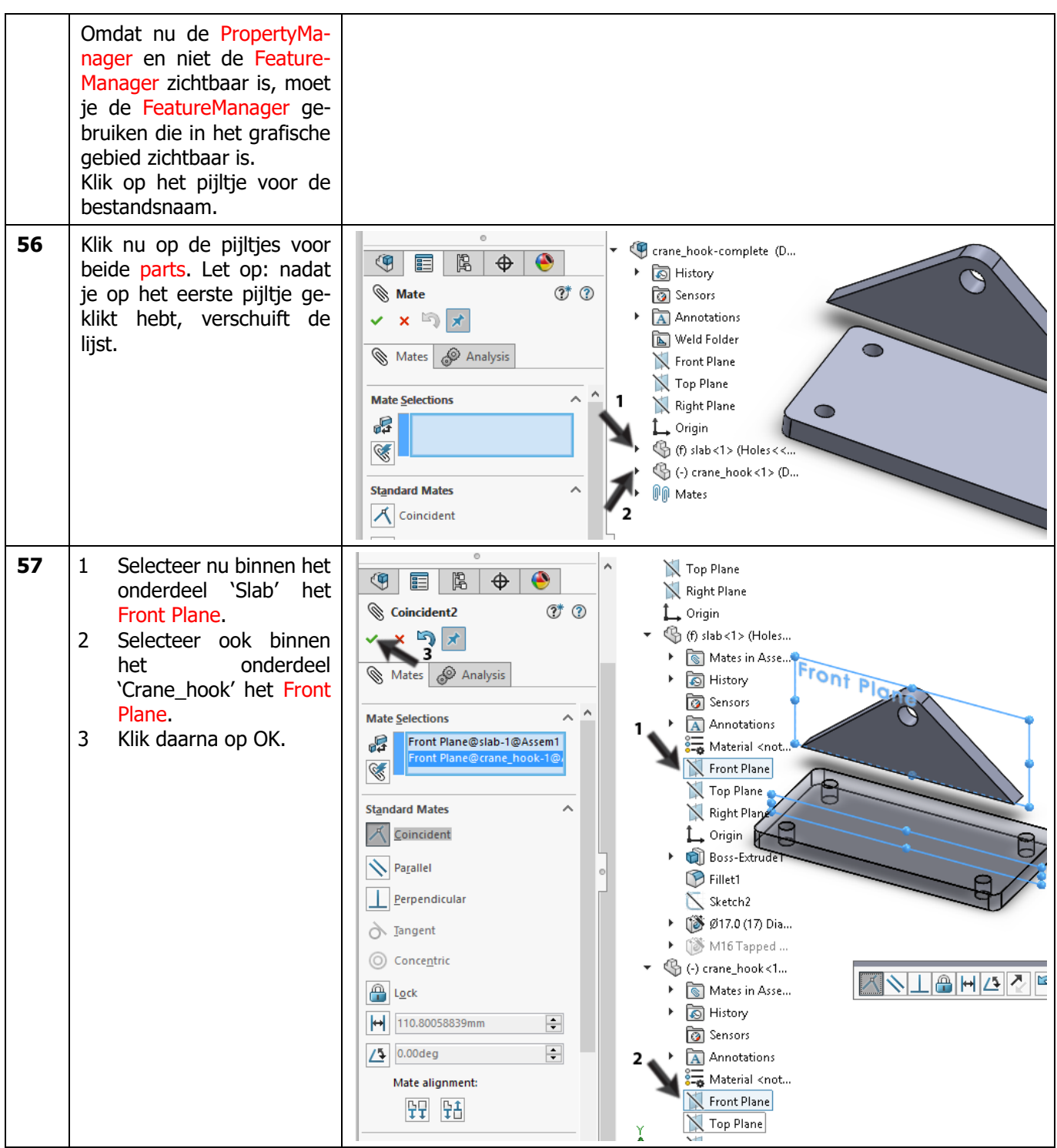

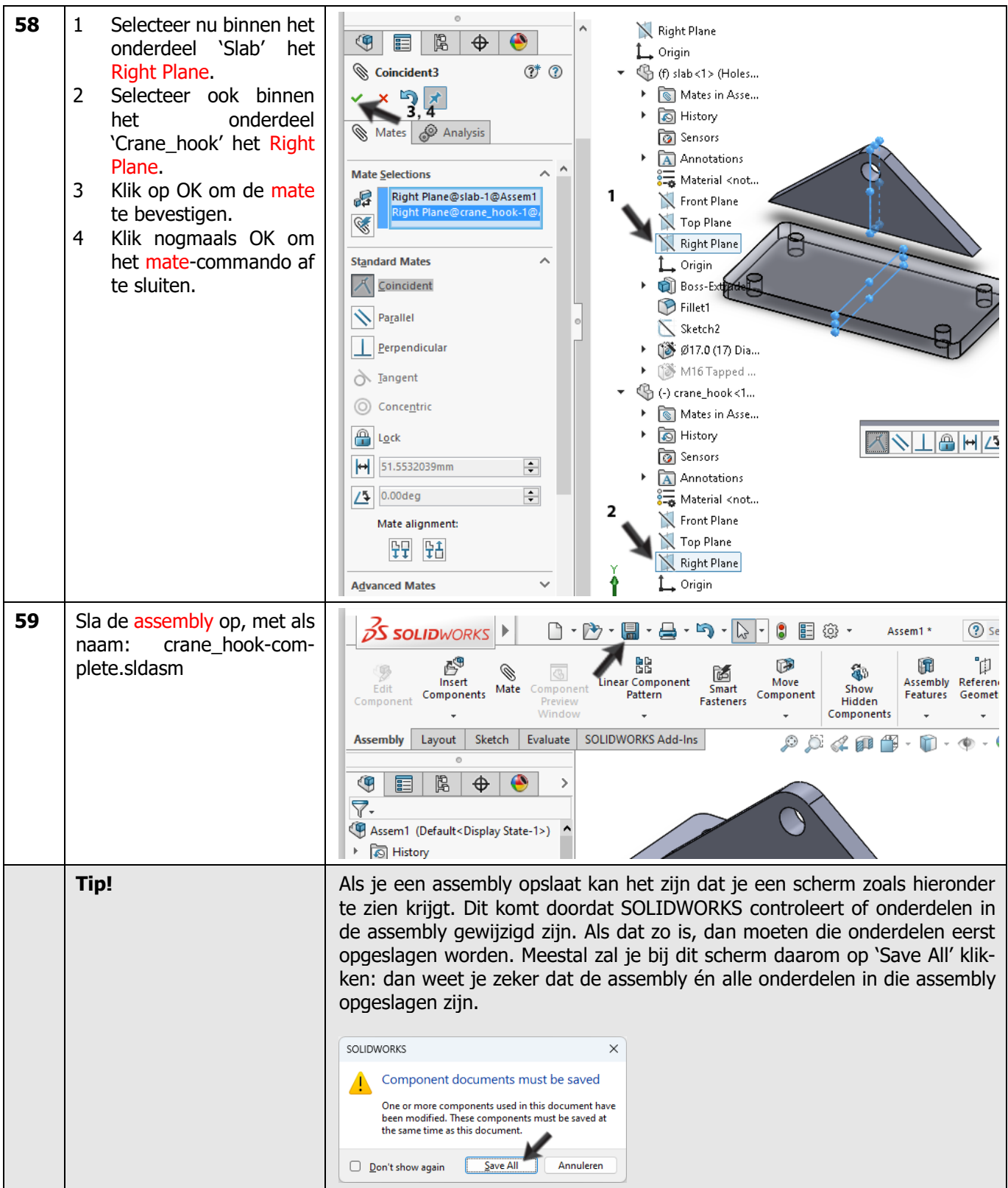

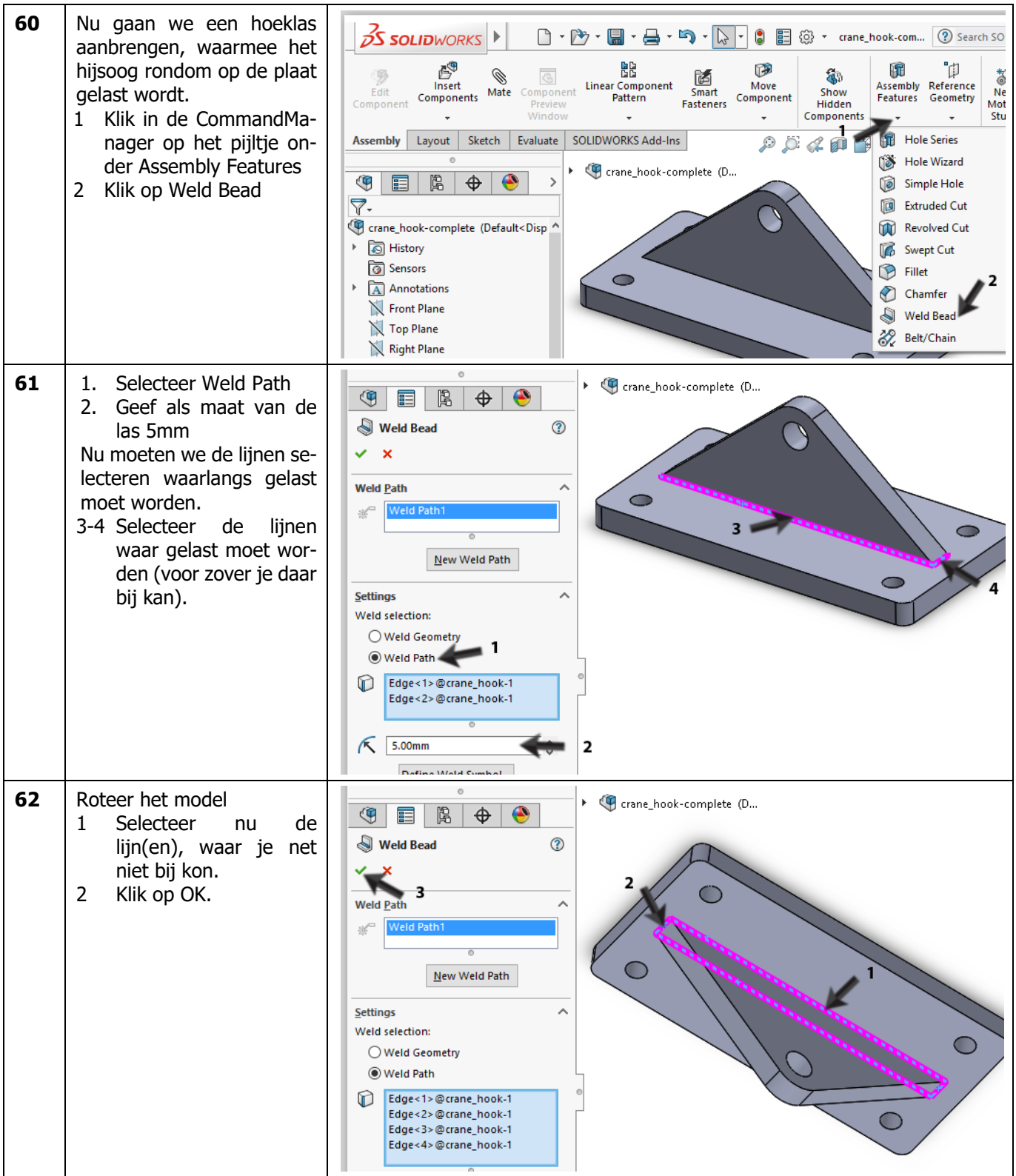

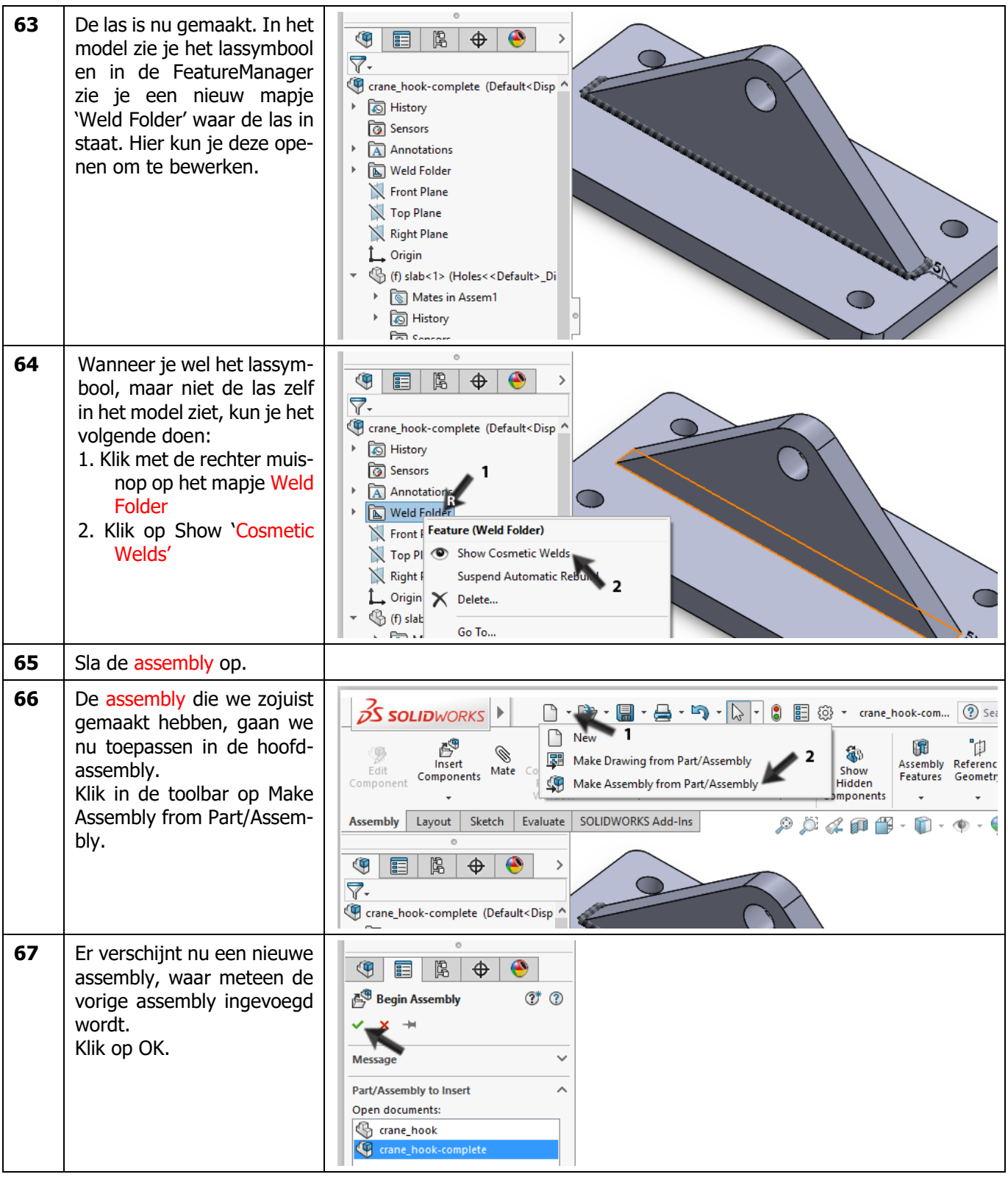

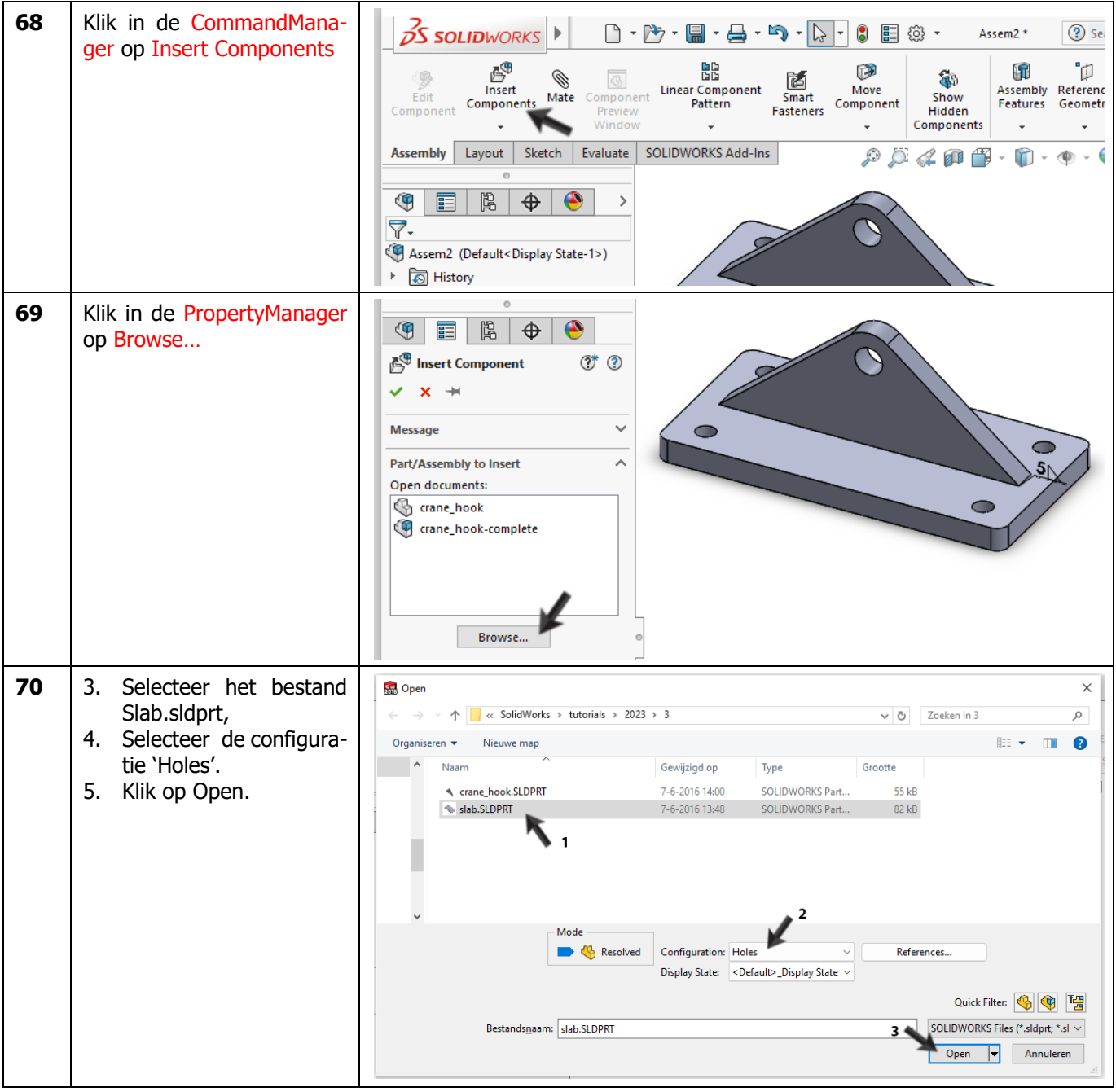

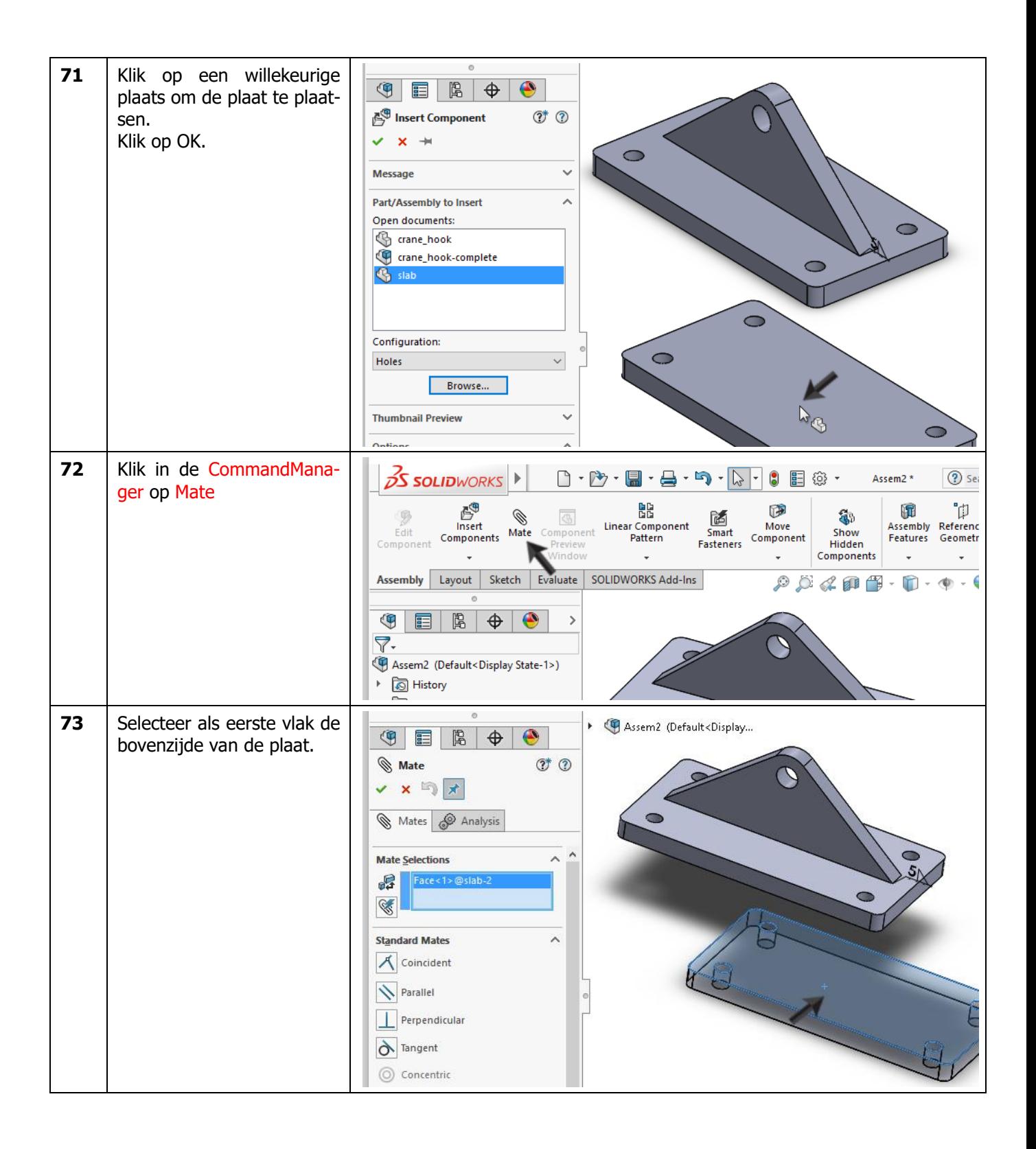

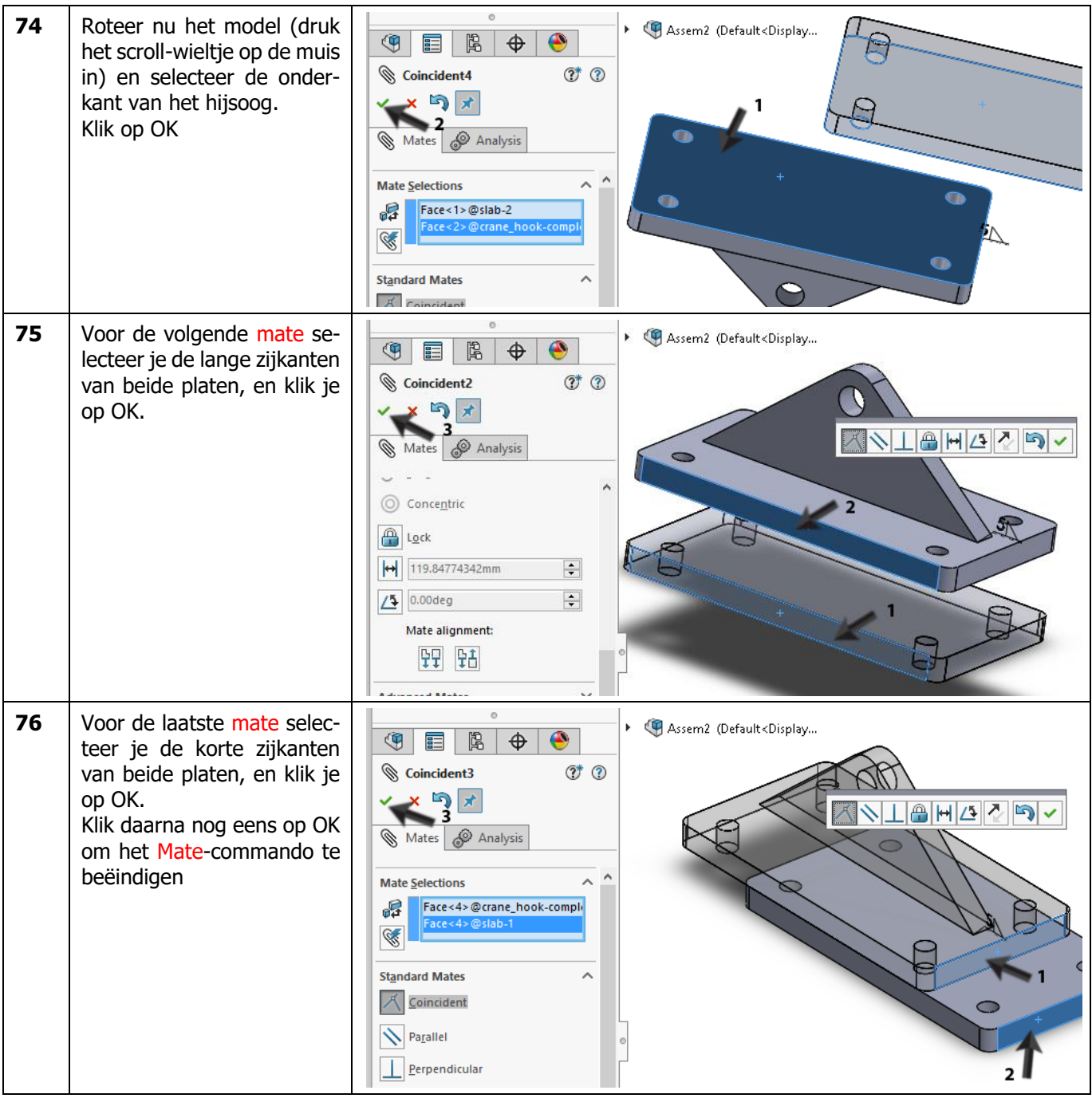

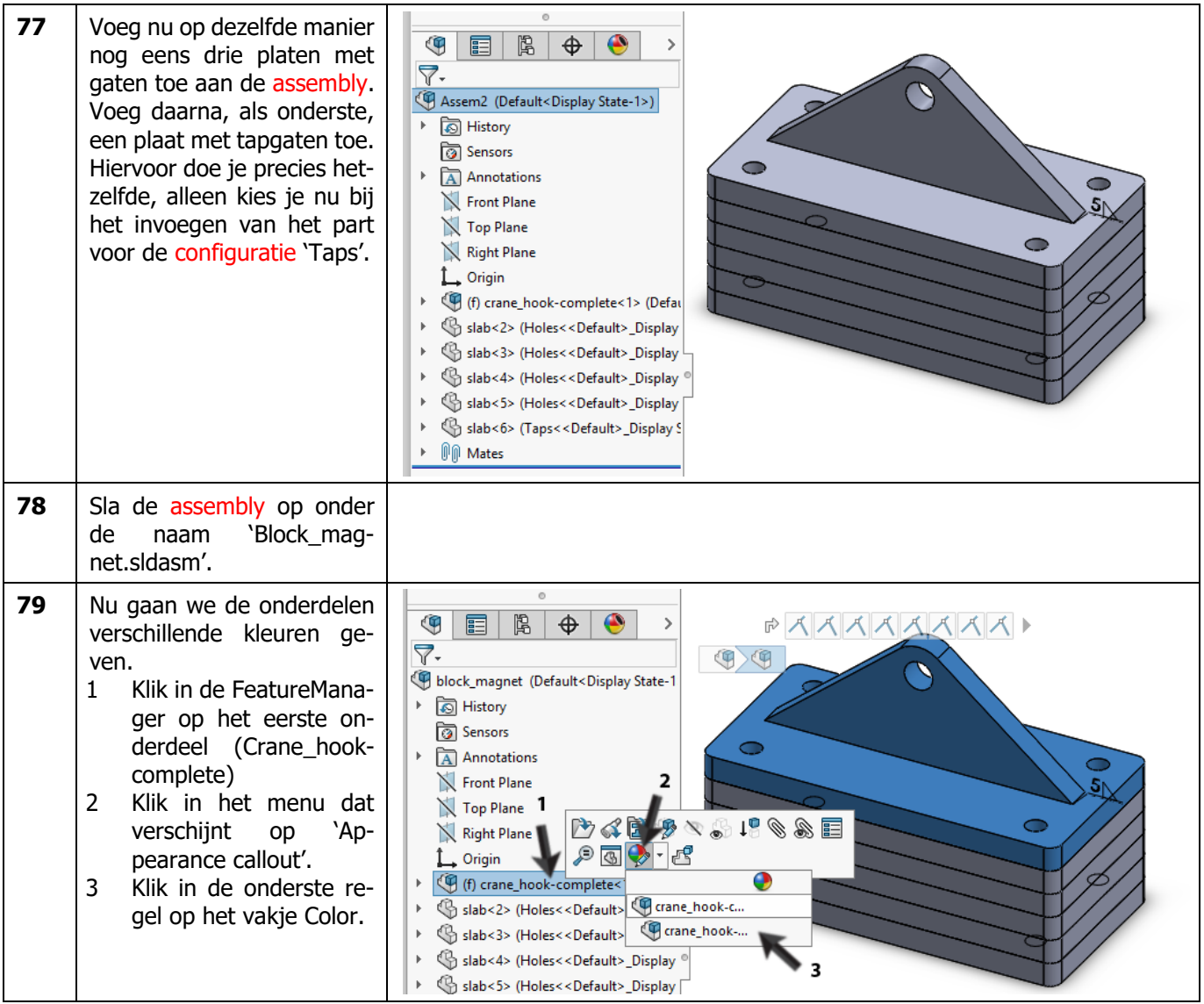

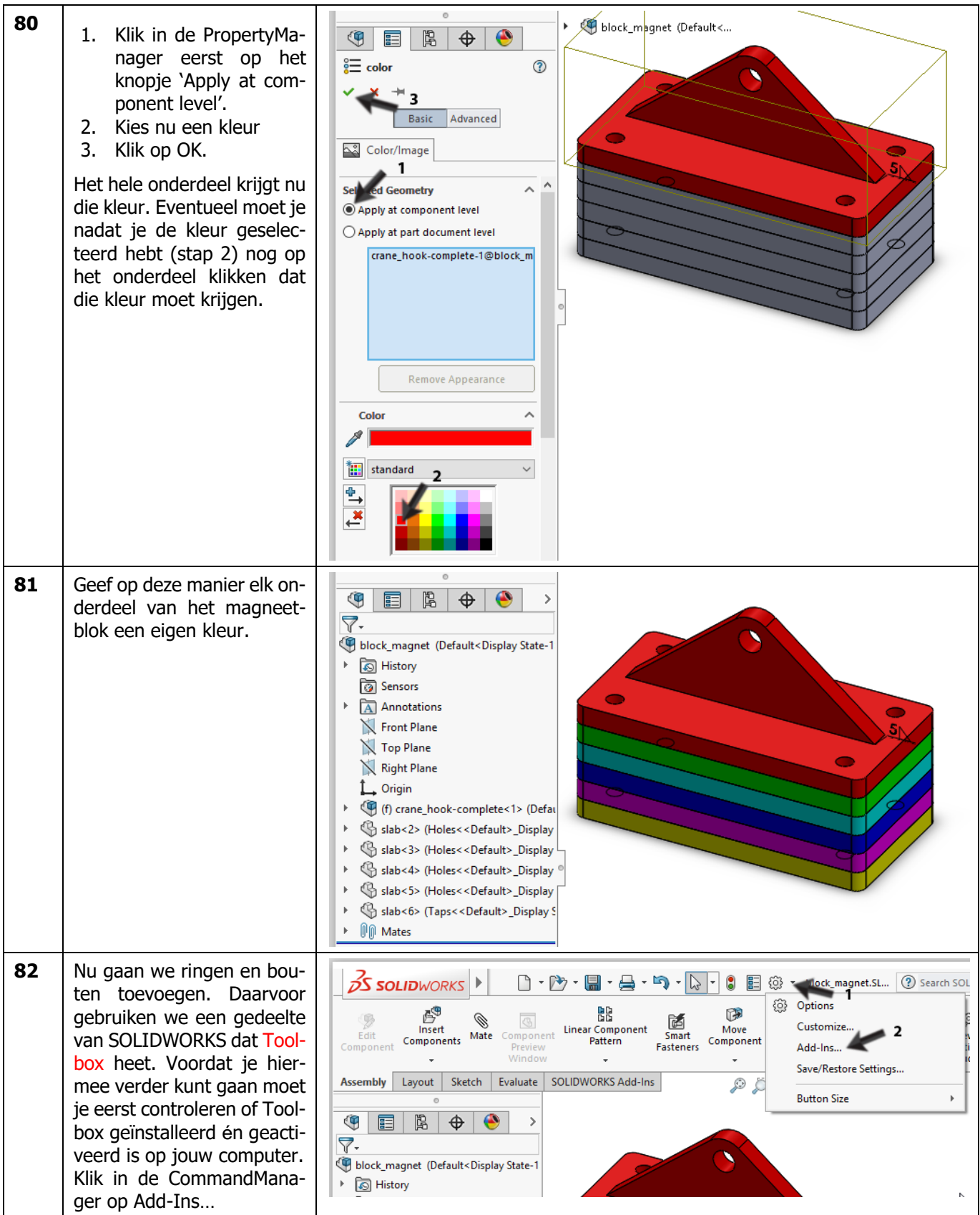

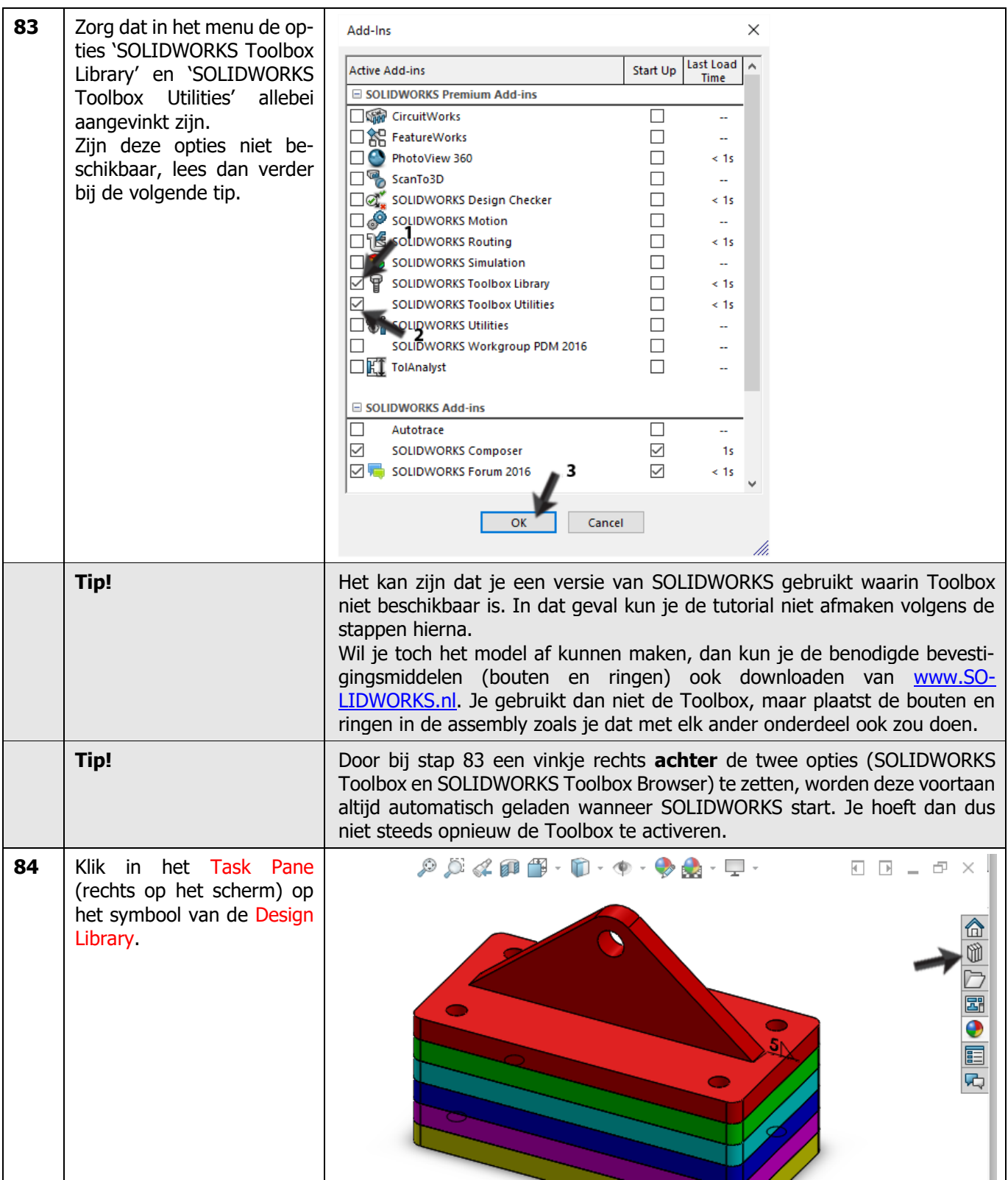

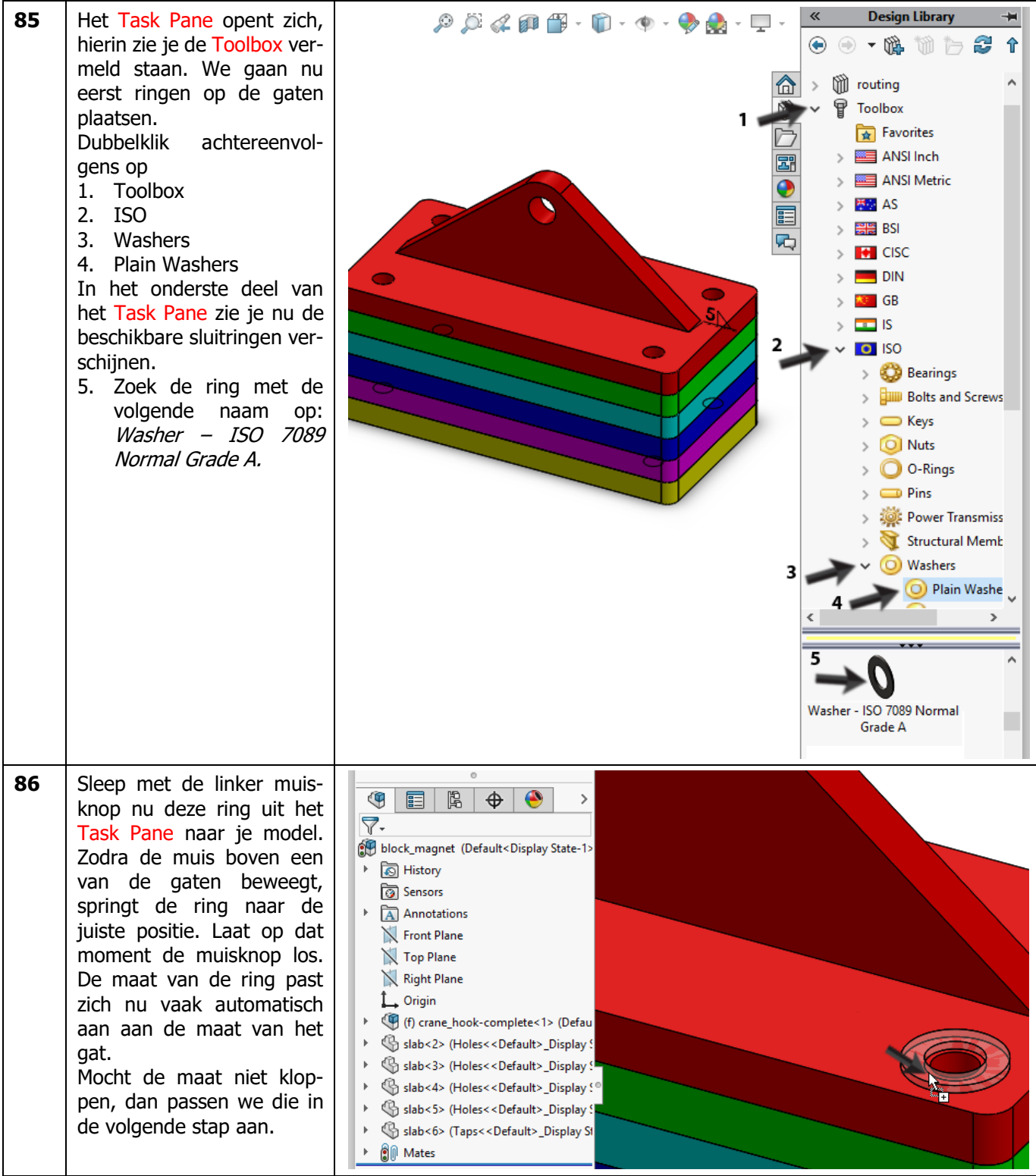

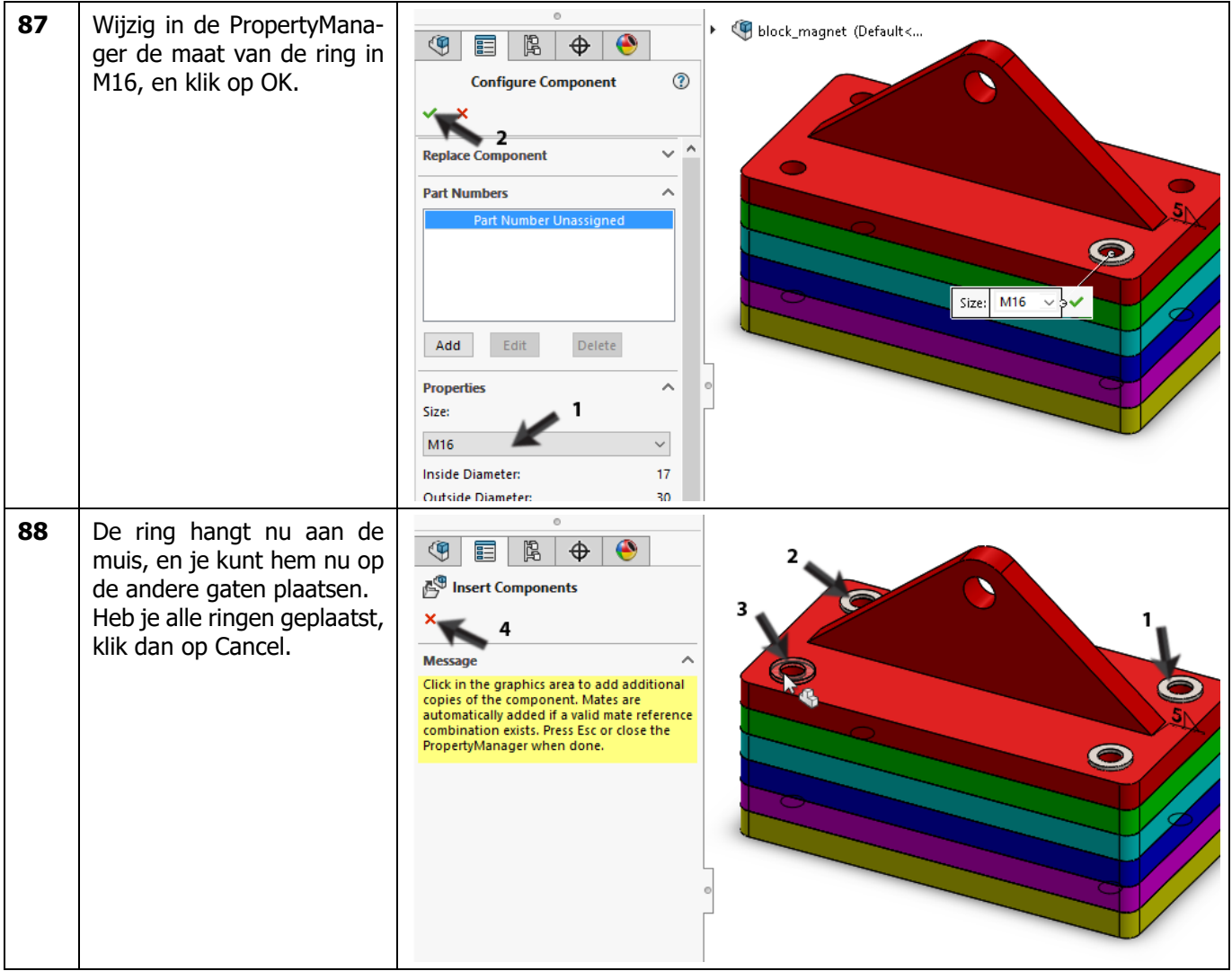

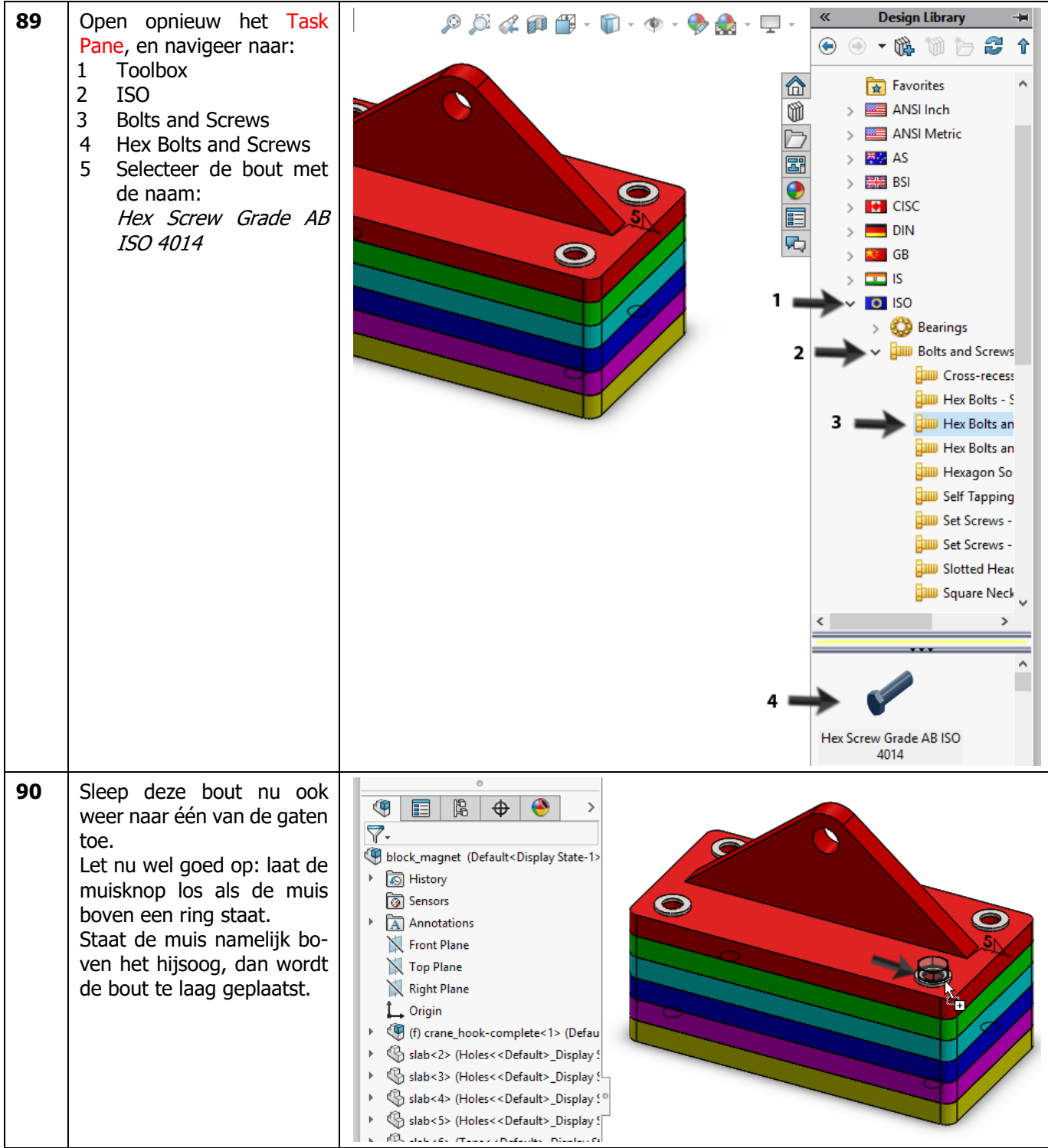

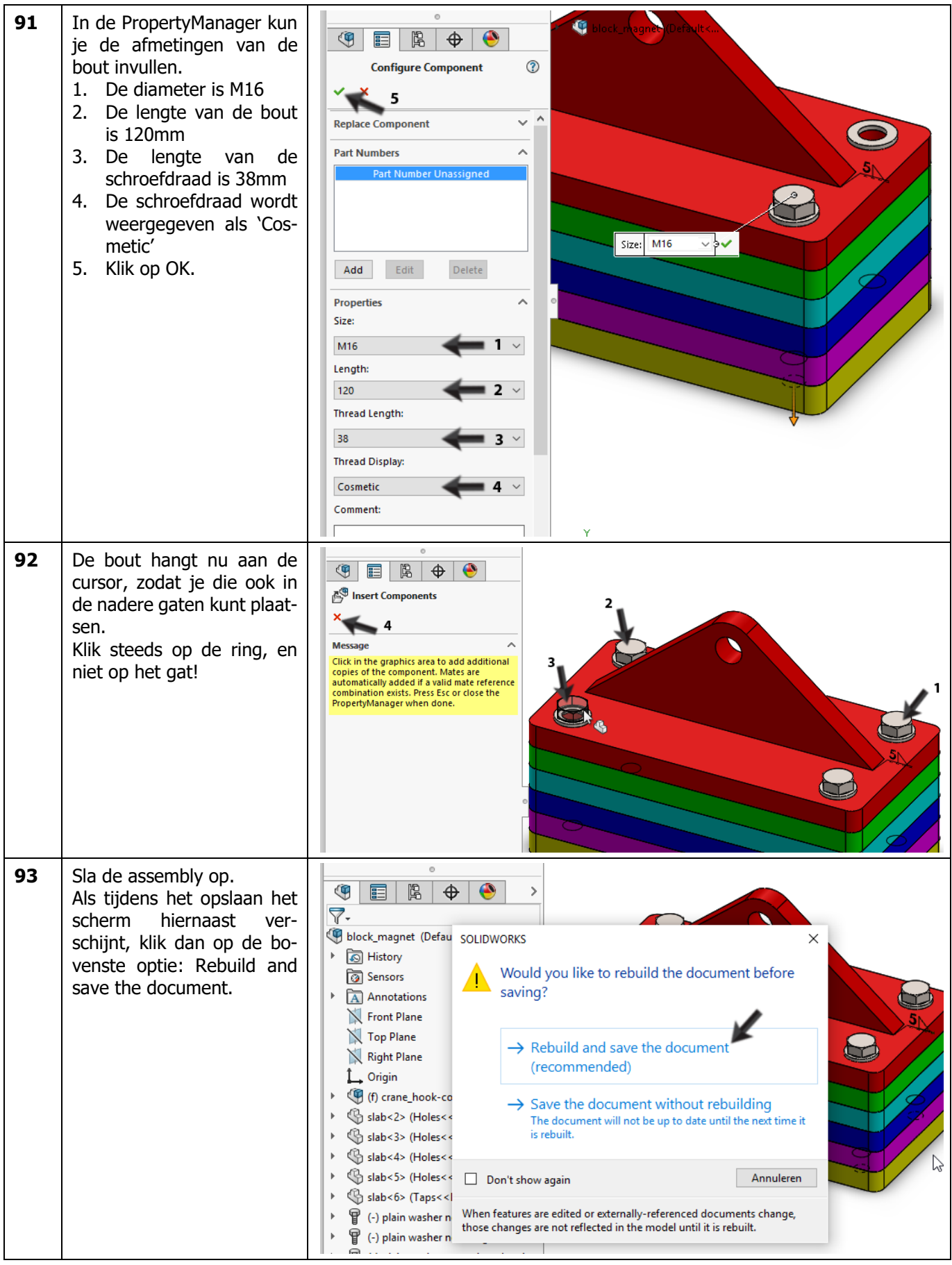

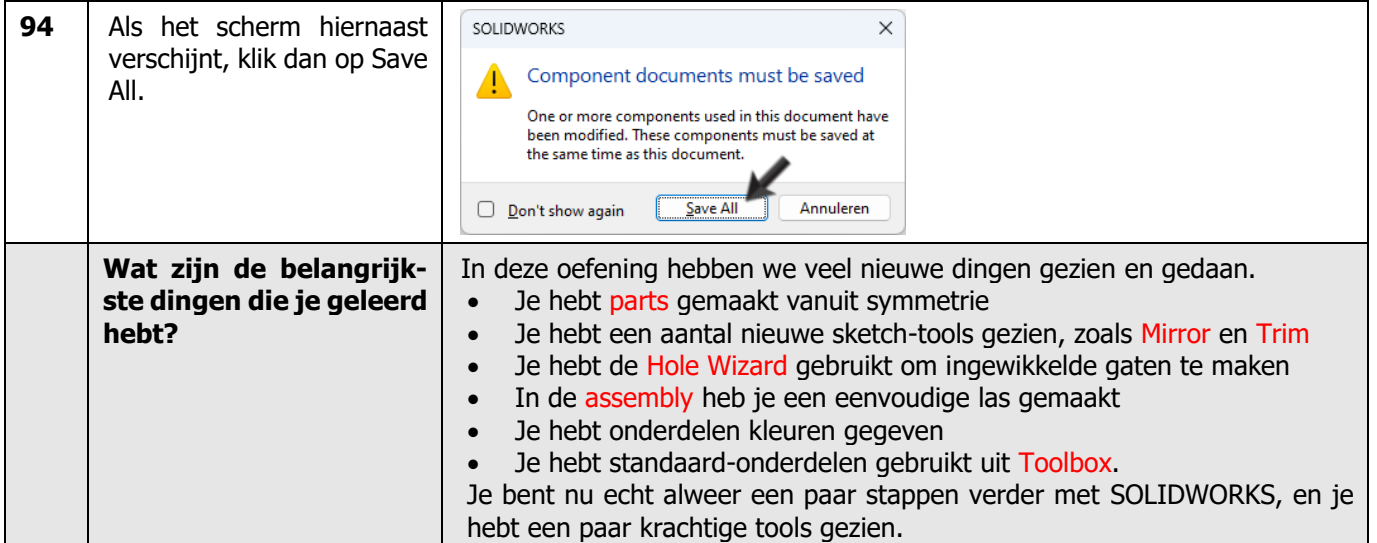

# **SOLIDWORKS werkt in het onderwijs**

3D CAD is niet meer weg te denken uit de technische wereld van vandaag. Of uw vakgebied nu Werktuigbouw, Metaal, Metaal-Electro, Industrieel Product Ontwerpen of Autotechniek is: 3D CAD is hét gereedschap van de ontwerper en engineer vandaag de dag. Van alle 3D-CAD programma's die er op de markt zijn, is SOLIDWORKS het meest gebruikt in de Benelux. Dit is te danken aan een unieke combinatie van eigenschappen: groot gebruiksgemak, brede inzetbaarheid en uitstekende ondersteuning. In de jaarlijkse updates worden steeds weer wensen van gebruikers in de software opgenomen, wat jaarlijks leidt tot uitbreiding van de functionaliteit, maar ook tot optimalisatie van functies die al in het programma aanwezig waren.

### **Onderwijs**

Een groot aantal onderwijsinstellingen, uiteenlopend van Lager Technisch Onderwijs tot de Technische Universiteiten, koos al voor SOLIDWORKS. Waarom?

Voor een *docent* betekent de keuze voor SO-LIDWORKS de keuze voor gebruiksvriendelijke software, die leerlingen of studenten snel onder de knie hebben. SOLIDWORKS leent zich daarom bij uitstek voor toepassing in bijvoorbeeld probleem-gestuurd onderwijs of in competentiegericht onderwijs. Voor verschillende onderwijsniveaus zijn gratis Nederlandstalige tutorials beschikbaar, zoals een serie tutorials voor lager en middelbaar technisch onderwijs, waarin stap voor stap de basisbeginselen van SO-LIDWORKS uiteengezet worden, of de tutorial Geavanceerd Modelleren, waarin juist complexere onderwerpen, zoals het modelleren van complexe dubbelgekromde vlakken aan de orde komt. Alle tutorials zijn Nederlandstalig, en gratis te gebruiken.

Voor een *leerling of student* is het leren van SO-LIDWORKS in de eerste plaats heel erg leuk en uitdagend. Door SOLIDWORKS te gebruiken, wordt techniek veel inzichtelijker en tastbaarder, waardoor het werken aan opdrachten en projecten veel realistischer en leuker wordt. Bovendien weet elke leerling of student dat de kansen op een baan duidelijk groeien wanneer SOLIDWORKS, de meest gebruikte 3D-CAD software in de Benelux, op zijn of haar cv staat. Bij bijvoorbeeld [www.cadjobs.nl](http://www.cadjobs.nl/) zie je een groot aantal vacatures en stageplaatsen waarvoor kennis van SO-LIDWORKS vereist is. Dat maakt de motivatie om SO-LIDWORKS te leren alleen nog maar groter.

Om het gebruik van SOLIDWORKS nog makkelijker te maken, is er een Student Kit beschikbaar. Gebruikt de opleiding SOLIDWORKS, dan kan elke leerling of student de Student Kit **gratis** downloaden. De Student Kit is een volledige versie van SOLIDWORKS, die alleen voor educatieve doeleinden gebruikt mag worden. De

gegevens die je nodig hebt om de Student Kit te downloaden, kun je via de docent verkrijgen. Aarzel niet om je collega studenten of je docenten attent te maken op alle gratis mogelijkheden die door SOLIDWORKS geboden worden!

Voor de *ICT-afdeling* betekent de keuze voor SO-LIDWORKS dat investeringen in nieuwe computers soms uitgesteld kunnen worden omdat SO-LIDWORKS relatief lage hardware-eisen stelt. De installatie en het beheer van SOLIDWORKS in een netwerkomgeving is zeer eenvoudig, onder meer door het gebruik van netwerklicenties. En mochten er toch problemen ontstaan, dat is er een gekwalificeerde helpdesk beschikbaar, die u snel weer op weg helpt.

### **Certificering**

Wanneer je SOLIDWORKS voldoende beheerst, kun je ook deelnemen aan het CSWA-examen. CSWA staat voor Certified SOLIDWORKS Associate. Nadat je dit examen met goed gevolg hebt afgelegd, krijg je een certificaat waarmee je eenvoudig kunt aantonen dat je SOLIDWORKS voldoende beheerst. Dat is handig bij het solliciteren naar een baan of een stageplek. Na het doornemen van de serie tutorials voor lager en middelbaar technisch onderwijs, heb je voldoende kennis van SOLIDWORKS om aan het CSWA-examen deel te nemen.

## **Tot slot**

SOLIDWORKS heeft zich voor lange tijd gecommitteerd aan het onderwijs. Door docenten te ondersteunen waar dat mogelijk is, door lesmateriaal beschikbaar te stellen en jaarlijks aan de nieuwste versie van de software aan te passen, door de Student Kit beschikbaar te stellen. De keuze voor SOLIDWORKS is een keuze voor de toekomst. De toekomst van het onderwijs, dat zich verzekerd weet van brede ondersteuning en de toekomst van leerlingen en studenten, die na hun opleiding de beste kansen willen krijgen.

### **Contact**

Heb je nog vragen over SOLIDWORKS, neem dan contact op met uw reseller, of kijk op [http://www.solidworks.nl](http://www.solidworks.nl/)